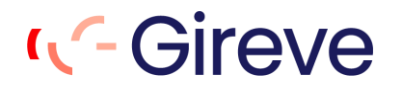

# **OCPI v2.1.1 Protocol**

# IOP – OCPI Interface - Implementation Guide V1.2.2

GIREVE

03/05/2023

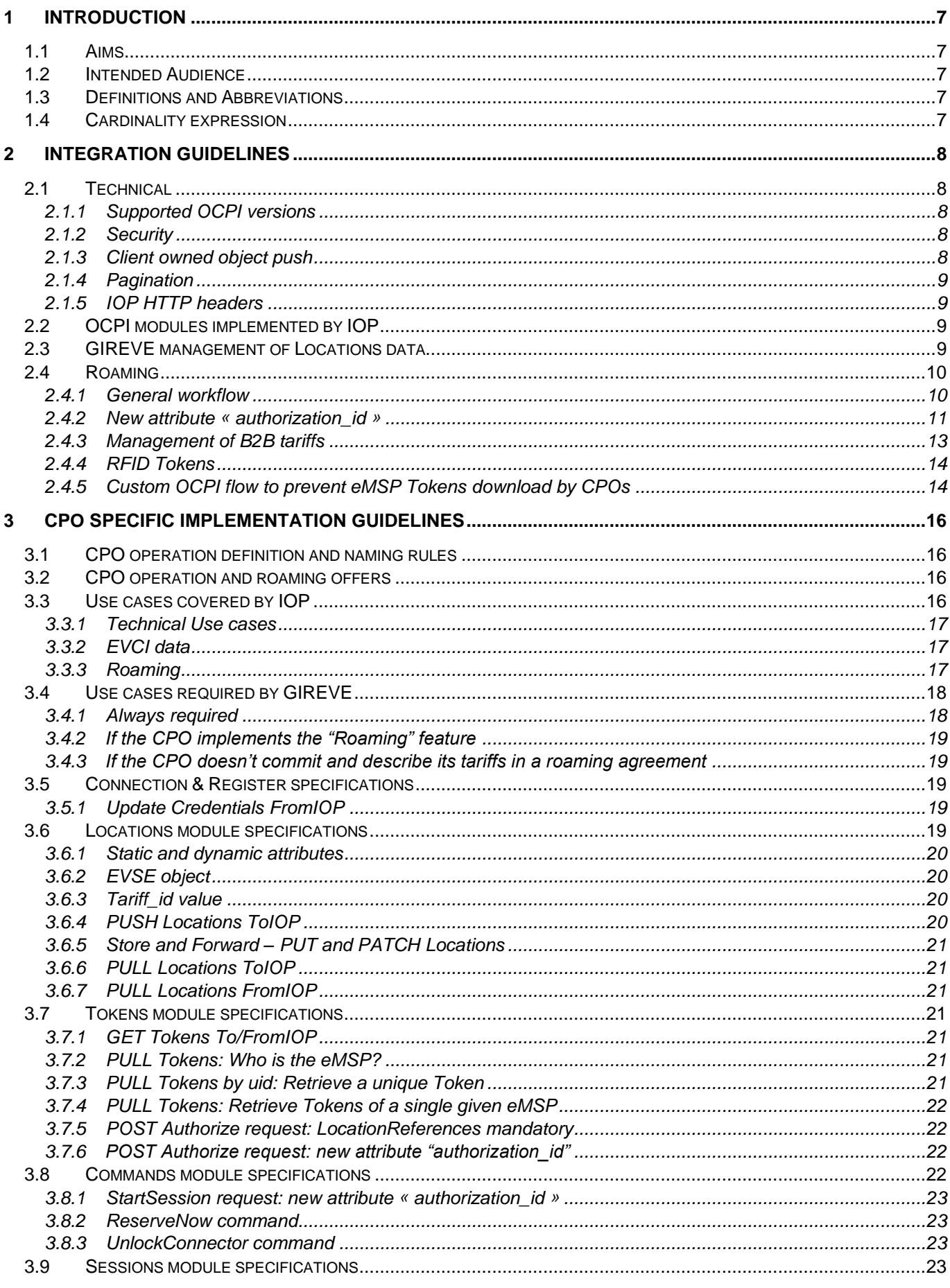

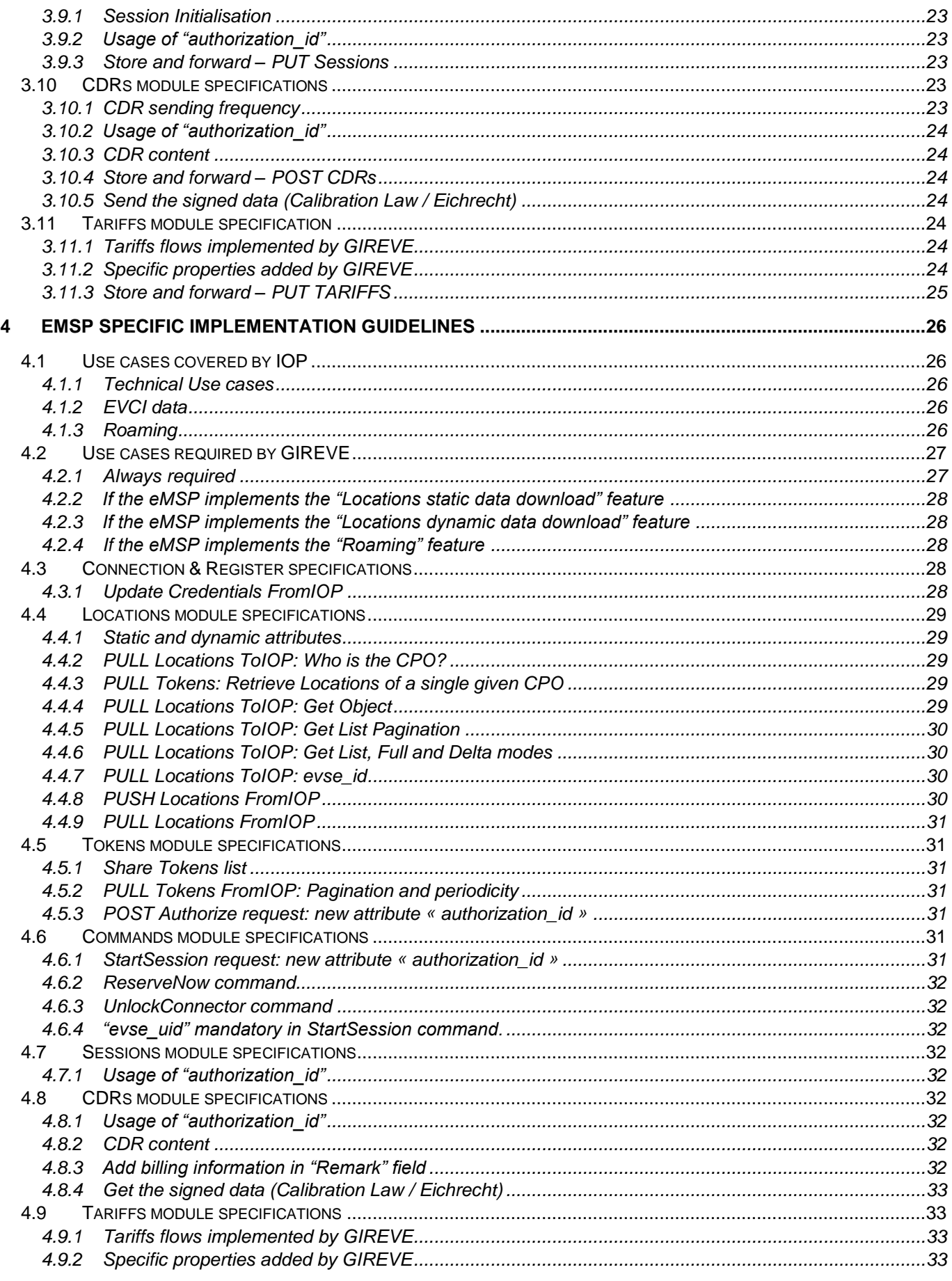

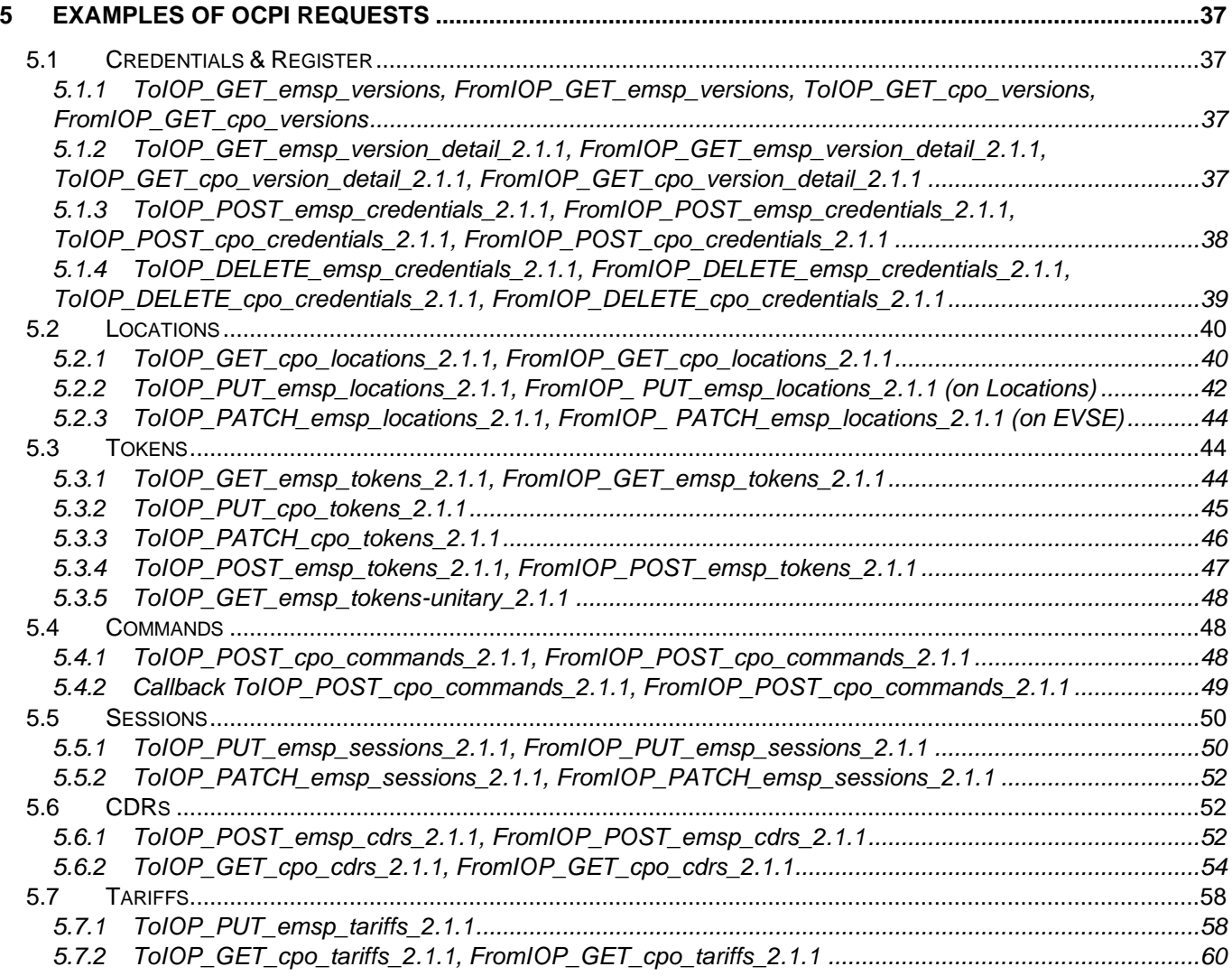

# **OCPI Protocol Version Reference**

This OCPI Protocol Implementation Guide document is based on OCPI v2.1.1, as defined in document:

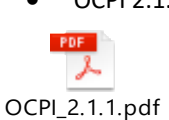

• OCPI 2.1.1 Open Charge Point Interface 2.1.1, document version : 2.1.1 https://github.com/ocpi

# **Related documents**

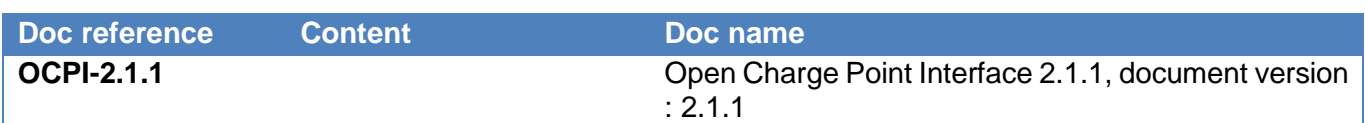

# **Document history**

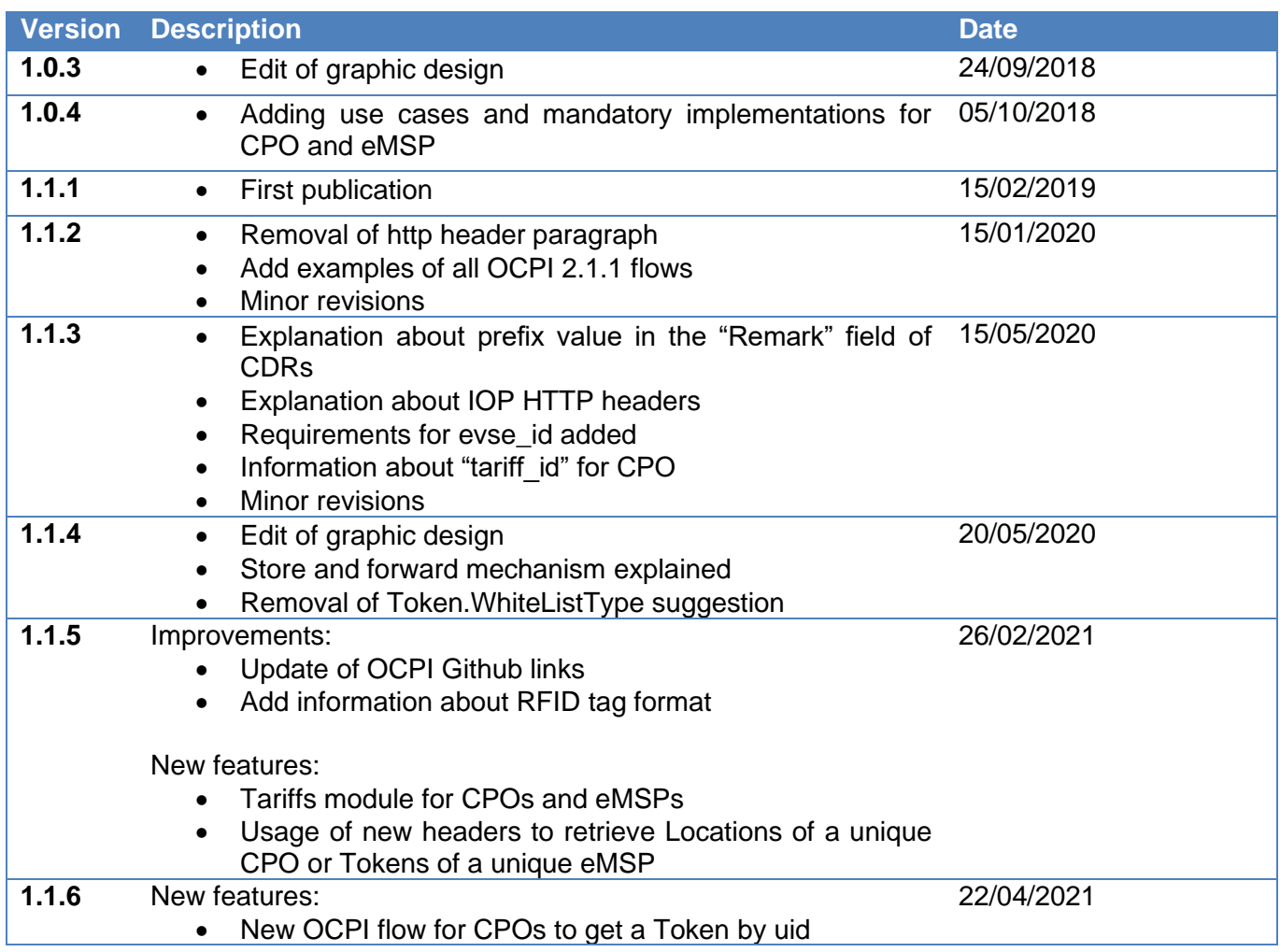

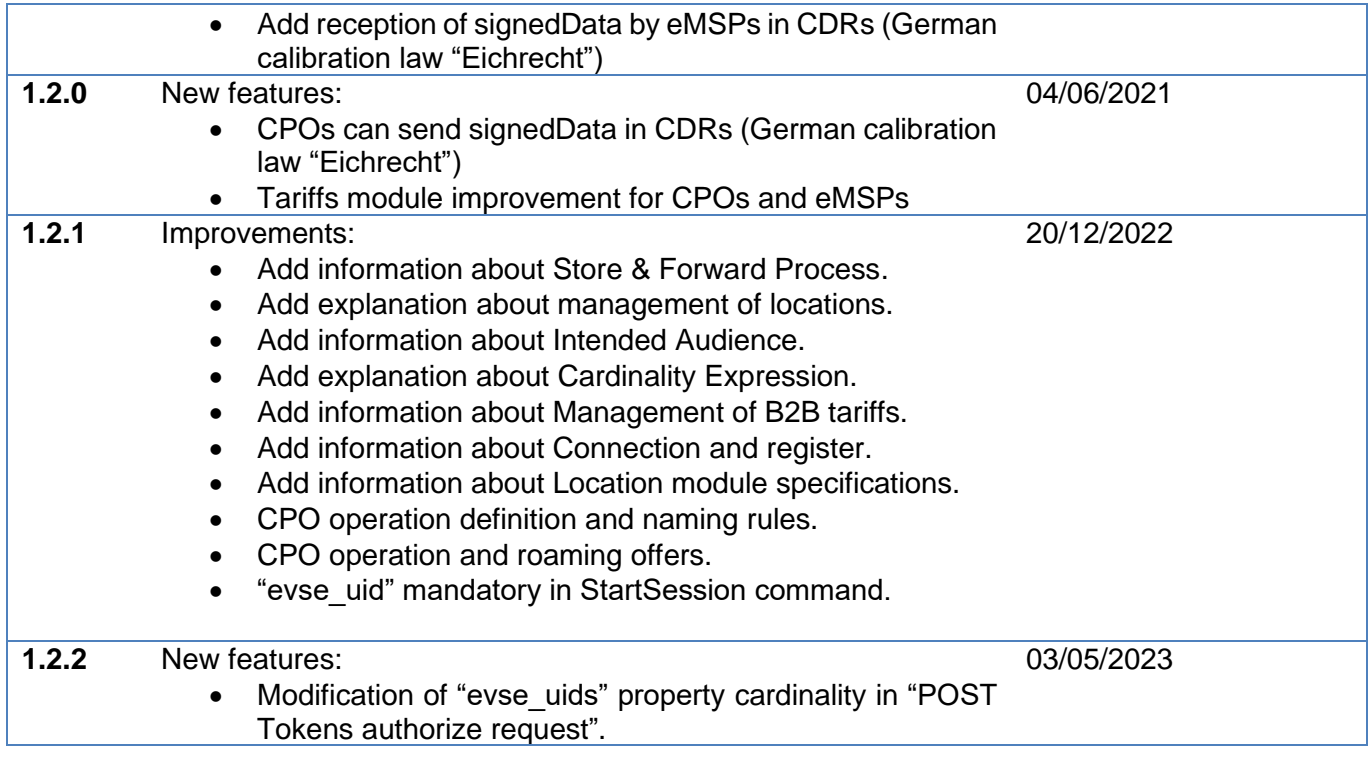

## <span id="page-6-0"></span>1 Introduction

### <span id="page-6-1"></span>1.1 Aims

This document describes guidelines to perform a proper connection with the GIREVE's platform using the OCPI protocol.

#### <span id="page-6-2"></span>1.2 Intended Audience

This document is dedicated to technical teams (system administrators, developers, etc.) of systems connected or to be connected to the GIREVE's platform through OCPI.

This document also covers some operational requirements that must be considered when implementing the OCPI 2.1.1 protocol.

### <span id="page-6-3"></span>1.3 Definitions and Abbreviations

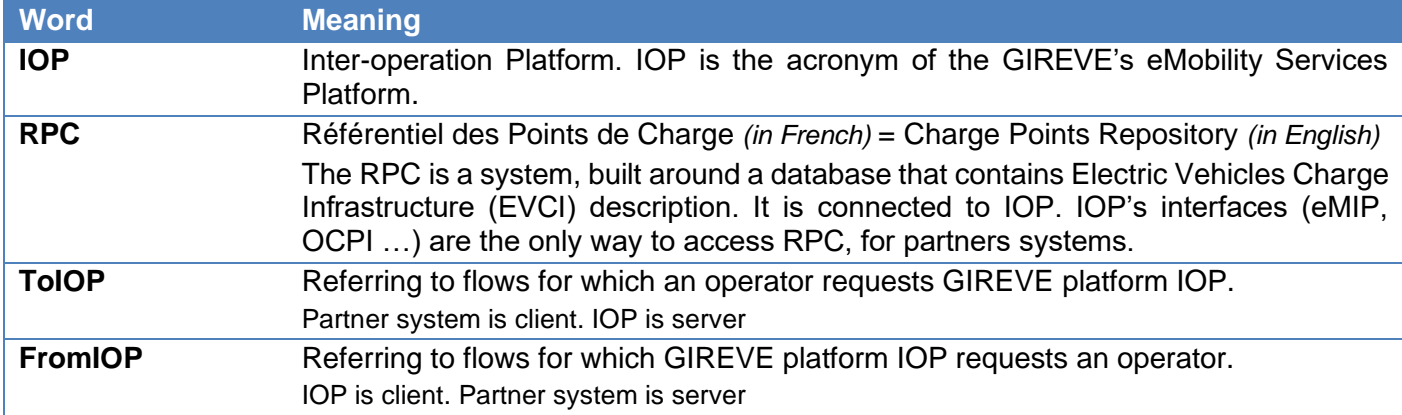

### <span id="page-6-4"></span>1.4 Cardinality expression

To designate the cardinality of fields on data structures the following symbols are used:

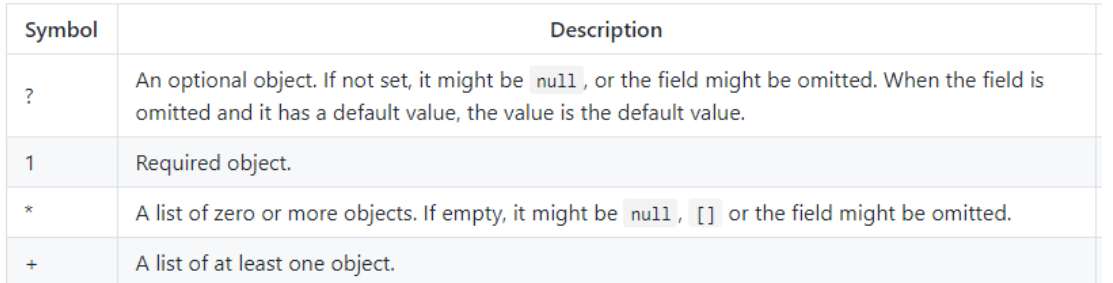

#### **Note that some attributes may not be mandatory by the OCPI standard but are required by Gireve for quality reasons.**

Gireve's data integration process includes quality controls that ensure the consistency of its data referential. The standard data quality level of Gireve is sustained by numerous mandatory attributes that are not all mandatory by the OCPI standard.

**For further information about the cardinality of attributes by Gireve's quality standard, please refer to the document "Starting roaming operations as a CPO".** 

## <span id="page-7-0"></span>2 Integration Guidelines

### <span id="page-7-1"></span>2.1 Technical

### <span id="page-7-2"></span>2.1.1 Supported OCPI versions

IOP OCPI implementation has begun with version 2.1.1. IOP does not support previous versions.

#### <span id="page-7-3"></span>2.1.2 Security

IOP follows the security standard mechanisms of OCPI. At the connection, GIREVE provides new operator connecting with temporary Token(s) to register as CPO and/or eMSP. The Token should be used when the connection is initiated by the operater.

In the meantime, the operator can provide GIREVE with temporary Token(s) for IOP to initiate the connection. It is not mandatory as the operator is able to launch the Connection & Register process.

During the Connection & Register process, IOP and the operator exchange final Tokens to request each other, and endpoints of their respective OCPI modules. **GIREVE requires all endpoints to be in HTTPS in order to secure communication between the two backends.**

#### <span id="page-7-4"></span>2.1.3 Client owned object push

OCPI introduces a specific use of resource identification mechanism, to manage situation where resource belongs to servers and situation where resource belongs to client. [See OCPI client owned object.](https://github.com/ocpi/ocpi/blob/release-2.1.1-bugfixes/transport_and_format.md)

In OCPI, Objects managed through Rest protocol are owned by the CPO or the eMSP:

- Tokens are owned by the eMSP
- Locations are owned by the CPO
- Sessions are owned by the CPO
- CDRs are owned by the CPO
- Tariffs are owned by the CPO

IOP acts as a hub which routes the messages between CPOs and eMSPs, so IOP does not own objects exchanged by these two actors during their communication.

**IOP is not the owner of the exchanged resources. Following this principle, IOP uses "countrycode" and "partner-id" of the object owner during communication with other operators.**

For example, IOP pushes Locations of a CPO to an eMSP using "country-code/party-id" of the CPO in the URL.

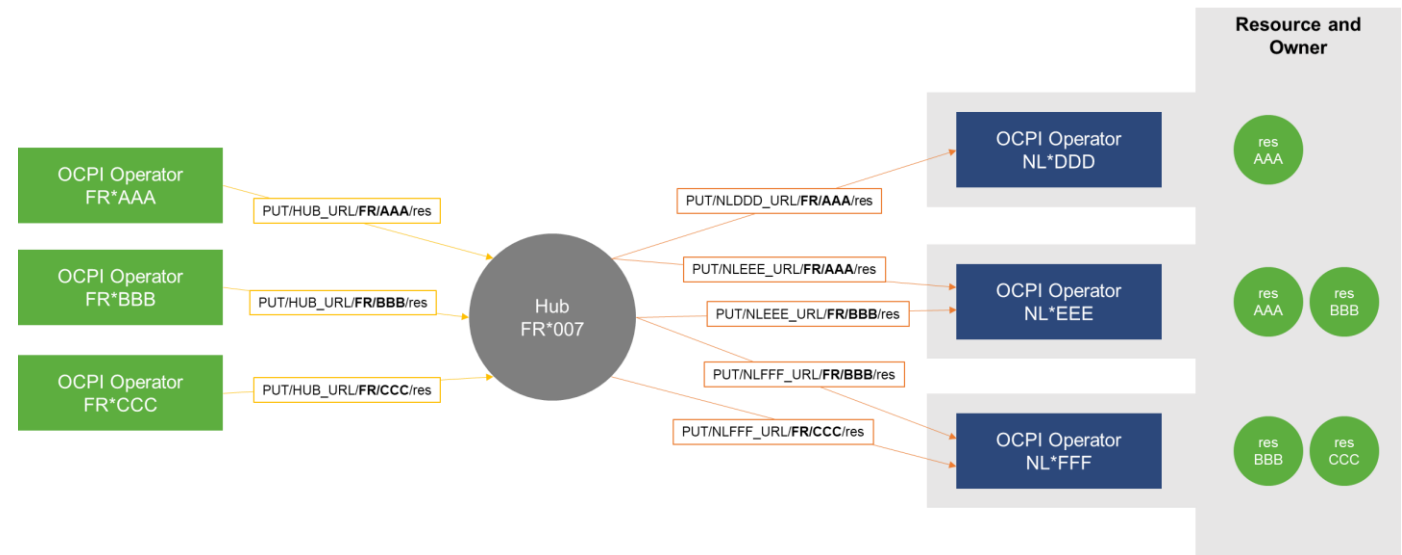

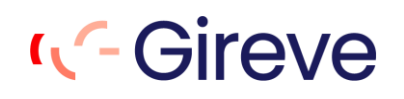

#### <span id="page-8-0"></span>2.1.4 Pagination

IOP implements pagination mechanisms described by OCPI. *[See OCPI pagination mechanism.](https://github.com/ocpi/ocpi/blob/release-2.1.1-bugfixes/transport_and_format.md#pagination)*

IOP requires operators to use pagination when they pull resources requesting IOP. If the operator does not use pagination arguments in its request, IOP will force it answering with the first **X** items and a Link to the second page if any.

Finally, IOP for each module has its own max size limit per page (20 Locations, 1000 Tokens, …). These limits can change with IOP evolutions, the operator implementation might be flexible regarding these limits.

#### <span id="page-8-1"></span>2.1.5 IOP HTTP headers

The next version of OCPI, OCPI 2.2, integrates new extra headers enabling the sharing of a single OCPI connection to multiple operators.

GIREVE has begun to deploy these extra headers in its OCPI version 2.1.1 but it is an ongoing action.

**These extra headers should not be considered yet in OCPI 2.1.1, except for "***[PULL Tokens: Retrieve](#page-21-0)  [Tokens of a single given eMSP](#page-21-0)***" (see chapte[r 3.7.4](#page-21-0) page [22\)](#page-21-0) and "***[PULL Tokens: Retrieve Locations](#page-28-3)  [of a single given CPO](#page-28-3)***" (see chapter [4.4.3](#page-28-3) page [29\)](#page-28-3):**

- ocpi-to-country-code
- ocpi-to-party-id
- ocpi-from-country-code
- ocpi-from-party-id

#### <span id="page-8-2"></span>2.2 OCPI modules implemented by IOP

All OCPI modules have been implemented in IOP.

List of modules implemented by IOP:

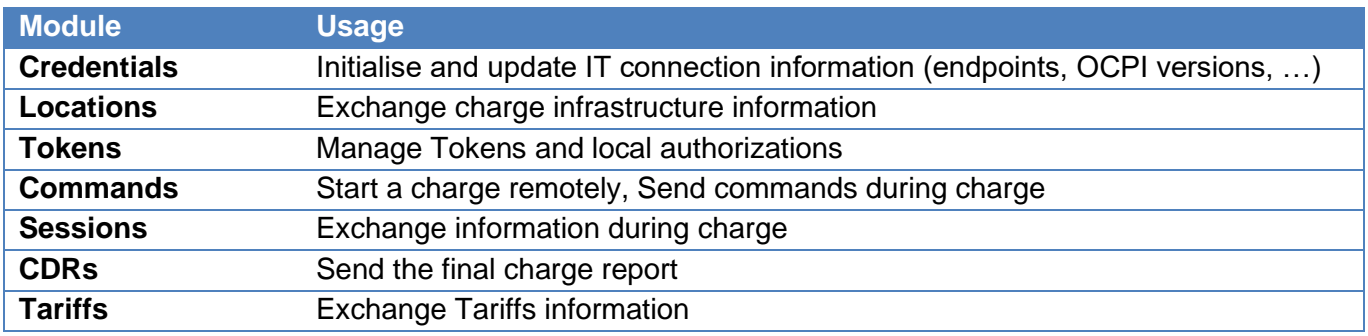

### <span id="page-8-3"></span>2.3 GIREVE management of Locations data

GIREVE and its systems distinguish two natures of Location properties:

- Static data: Locations properties which never or almost never change
- Dynamic data: Locations properties which can change frequently (e.g., EVSE status, Connector tariff\_id)

All Location properties are considered as static data except for the status of the EVSE and the tariff\_id attached to a connector.

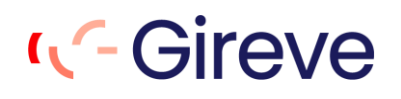

GIREVE performs a specific process to first integrate static data of CPO Locations in its charge point repository then to integrate static data change like change on a Locations of a CPO or new Locations or EVSEs. This process implies data quality tests and data completion of the CPO Locations.

This process is asynchronous from the standard connection of the CPO with the GIREVE IOP platform, meaning that new Locations of the CPO or updates on them can be seen in the GIREVE charge point repository several days after the first PUSH from the CPO to the GIREVE IOP platform.

### <span id="page-9-0"></span>2.4 Roaming

#### <span id="page-9-1"></span>2.4.1 General workflow

An OCPI Roaming session through IOP should run the following workflow

*a. Authorisation then initialise Session object*

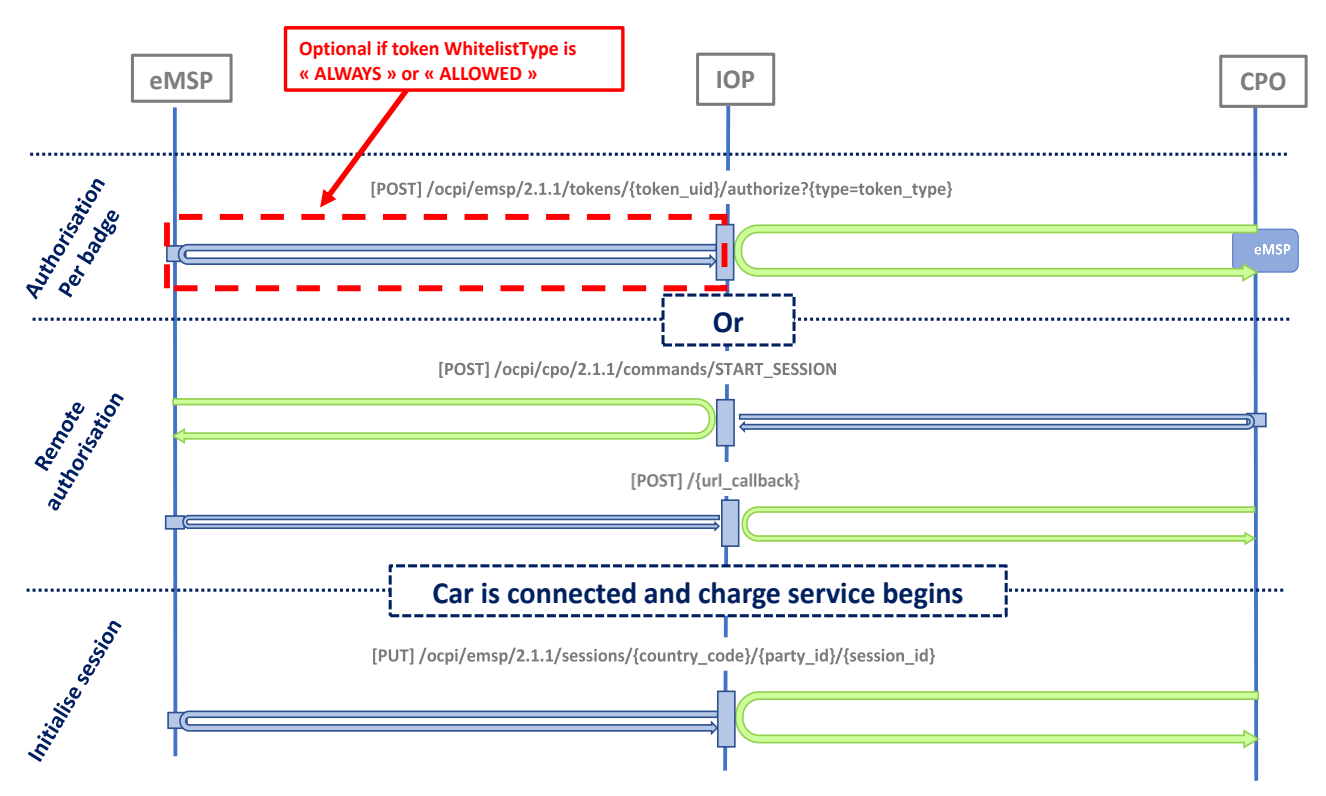

#### *b. Session status information exchange, stop then Charge Detail Record*

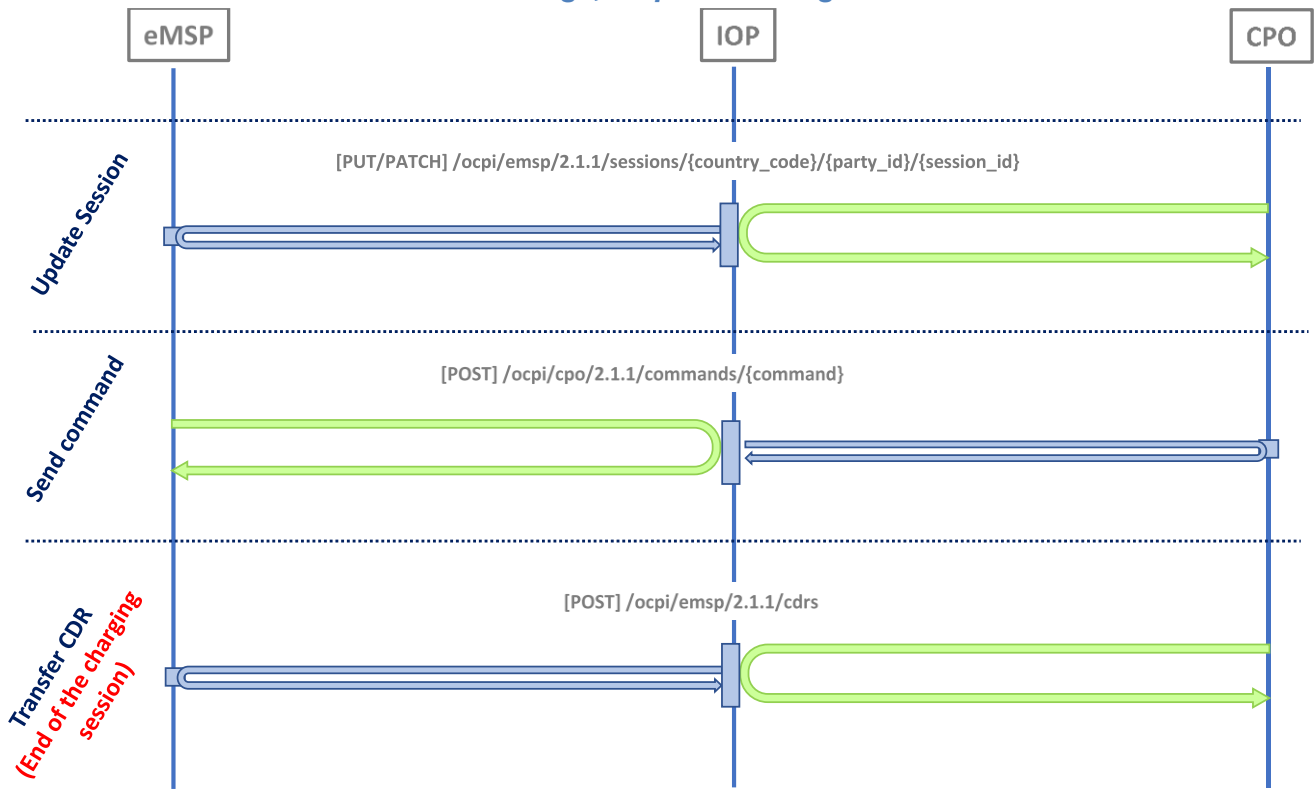

### <span id="page-10-0"></span>2.4.2 New attribute « authorization id »

#### **IOP uses a new attribute « authorization\_id » for Session, CDR, AuthorizationInfo and StartSession objects.**

This information is used to associate the « authorization » given by the eMSP at the beginning of a charging session with Sessions and CDR related to. It answers to real business cases, for example an eMSP giving 2 authorisations and receiving 3 CDRs. Which ones should it pay?

This new property must be provided by the eMSP during the authorisation process, then used by the CPO when it sends Sessions and CDRs related to the authorisation.

#### **This property is implemented in OCPI 2.2 under the name "authorization\_reference".**

#### *a. "authorization\_id" in local authorization*

#### **AuthorizationInfo Object**

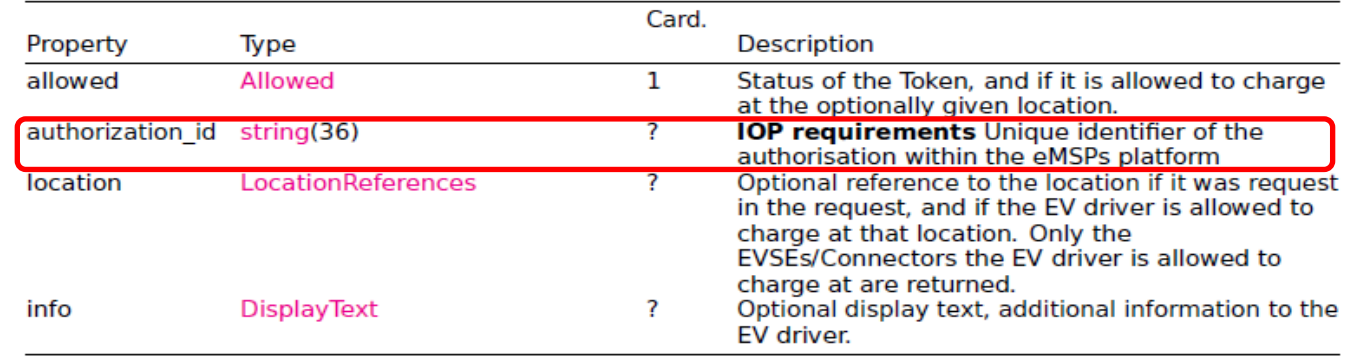

#### *b. "authorization\_id" in remote authorization*

#### **StartSession Object**

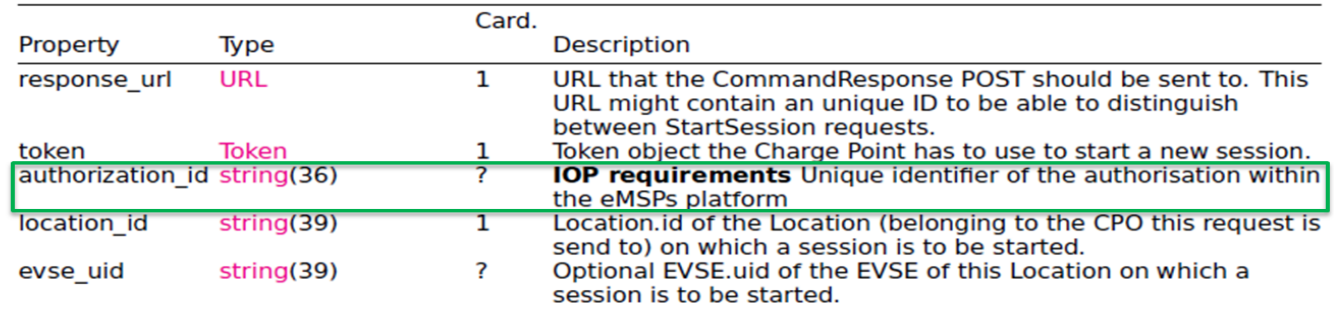

#### *c. "authorization\_id" in Sessions*

#### **Session Object**

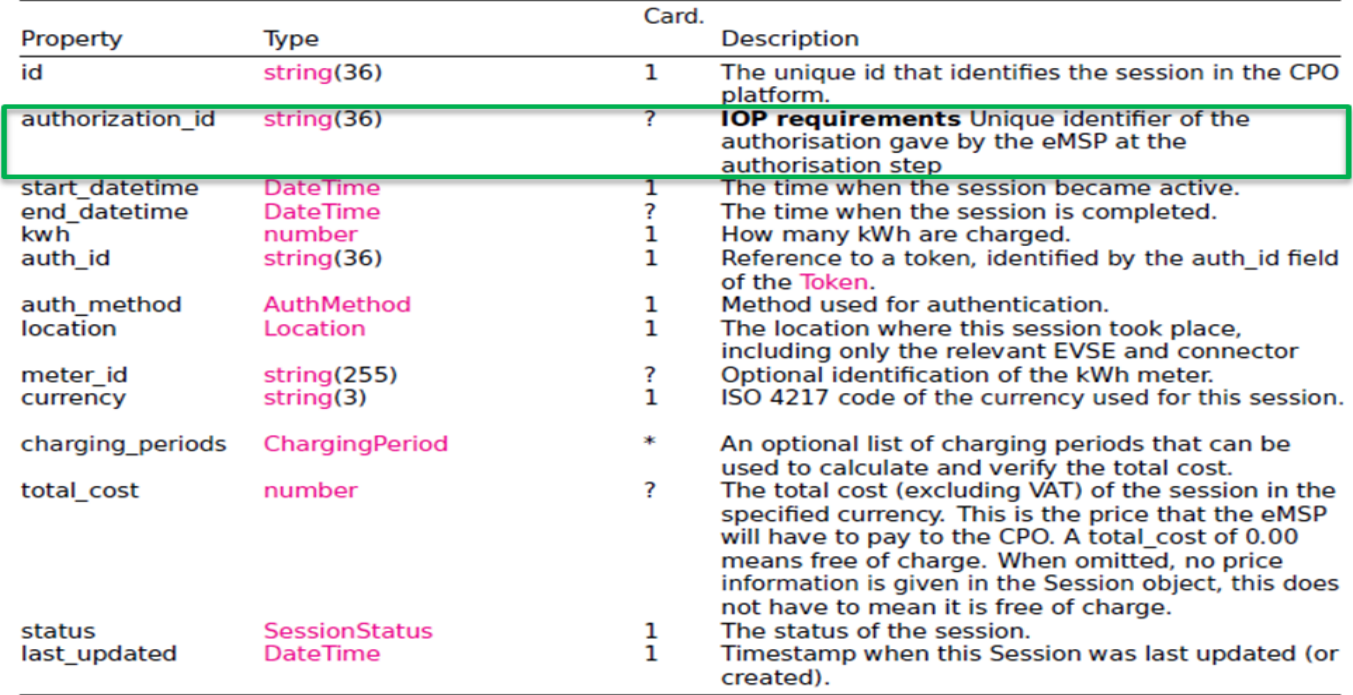

#### *d. "authorization\_id" in CDRs*

#### **CDR** Object

The CDR object describes the Charging Session and its costs. How these costs are build up etc.

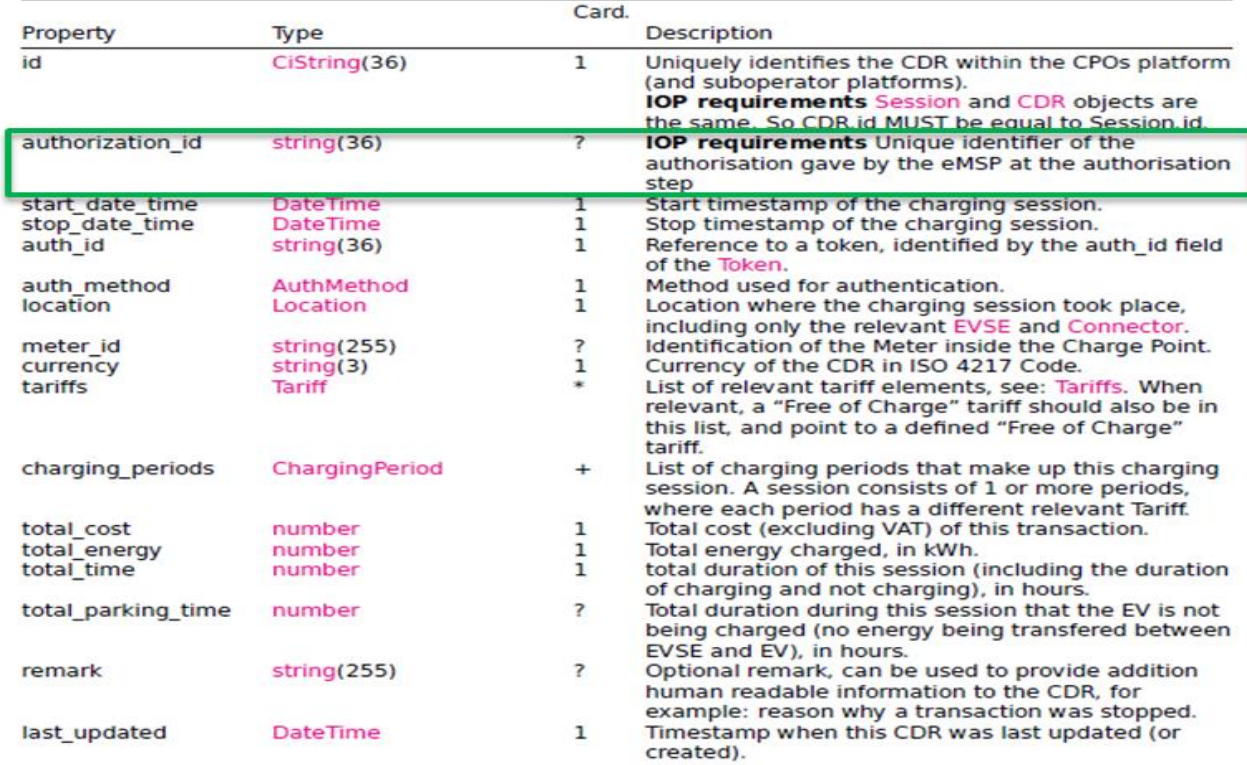

#### <span id="page-12-0"></span>2.4.3 Management of B2B tariffs

The CPO connected to GIREVE through OCPI have two options to manage and "publish" B2B tariffs:

**B2B tariffs are described in roaming agreements**: The description and the commitment related to tariffs are contained in roaming agreements signed on the GIREVE connect place:

- Tariffs applied for a contract between an eMSP and a CPO are defined and negotiated, using the GIREVE connect place, before signature of the roaming agreement by both parts.
- In case of tariff updates, the CPO and the eMSP must sign an amendment whose management is fully automated.

In this case (tariffs defined in roaming agreements), the CPO should not use the OCPI Tariffs module.

**B2B tariffs are not described in roaming agreements**: Tariffs are not described in roaming agreements and the CPO transfers them through the OCPI Tariffs module.

- In this case, the CPO manages its tariffs on its own and eMSPs cannot give their insights or validation about applied tariffs.
- Moreover, the CPO is not able to differentiate its tariffs according to eMSPs. In other words, the tariff is unique whatever the eMSP.
- In case of tariff updates, the CPO and the eMSP do not need to sign an amendment.

#### <span id="page-13-0"></span>2.4.4 RFID Tokens

The current typical situation for identification is swiping a MIFARE badge. In this case, the relevant RFID tag in such a situation is a character string that shall contain the hexadecimal representation of the 4- or 7-bytes RFID UID (sector 0). Please note that the 7 bytes UID is preferred for interoperability reason.

As an example: "1A2B3C4D5E6F70" shall be interpreted as

- Lowest address byte contains "1A" and "1" is the most significant nibble (half byte) and "A" is the least significant nibble.
- Highest address byte contains "70"
- Equivalent decimal value is "7365887390543728"

The RFID is not case sensitive. We recommend using uppercase characters. Leading zeros must be provided to reach 8 characters in case of 4 bytes UID or 14 characters in case of 7 bytes UID.

#### <span id="page-13-1"></span>2.4.5 Custom OCPI flow to prevent eMSP Tokens download by CPOs

In OCPI 2.1.1, CPOs must send the "auth id" of a Token in Sessions and CDRs flows.

The only way for CPOs to get this information is to download all Tokens of all eMSPs it is in contract with. CPOs must therefore manage millions of Tokens in their backends, sometime duplicated in case of a backend managing multiple CPOs (a single Token can be downloaded through each CPO connection).

To prevent this complexity and make life easier for CPOs, IOP provides a new OCPI flow enabling a CPO to get the full description of a Token, including the "auth\_id" information, by requesting IOP with the "Token's uid".

Using this new flow, the CPO can decide to:

• Send an authorization request to IOP without knowledge of the Token. If the authorization is accepted the CPO gets the Token, including the "auth id", with the new flow then send Sessions and CDRs.

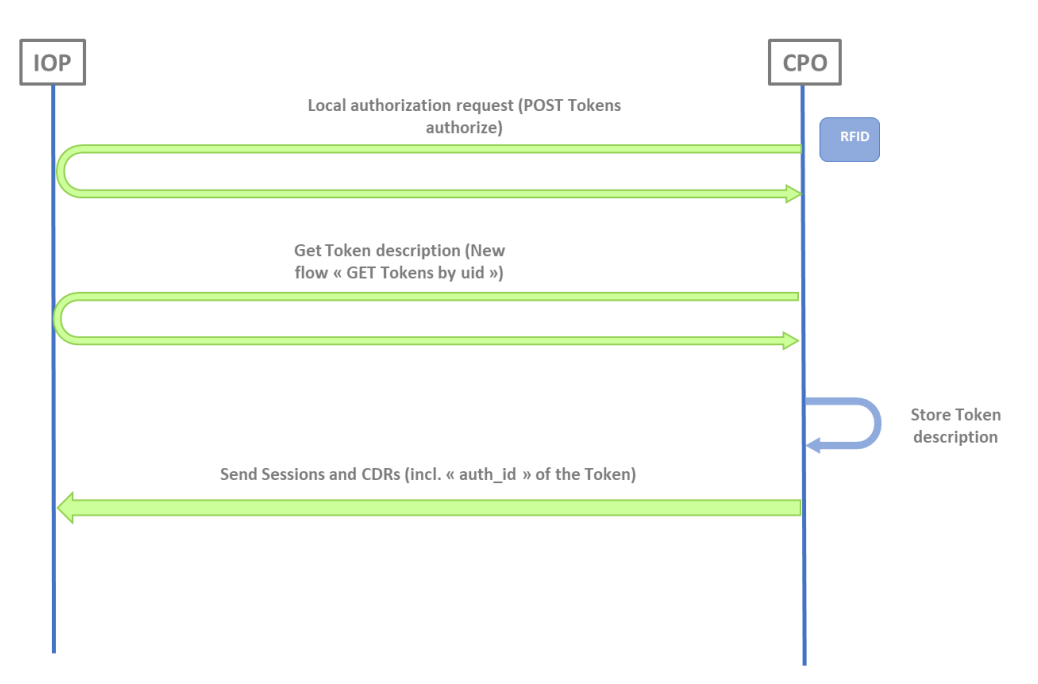

• Or request this new flow to get the Token description and the confirmation that this Token is owned by an eMSP behind GIREVE, then send the authorization request to GIREVE.

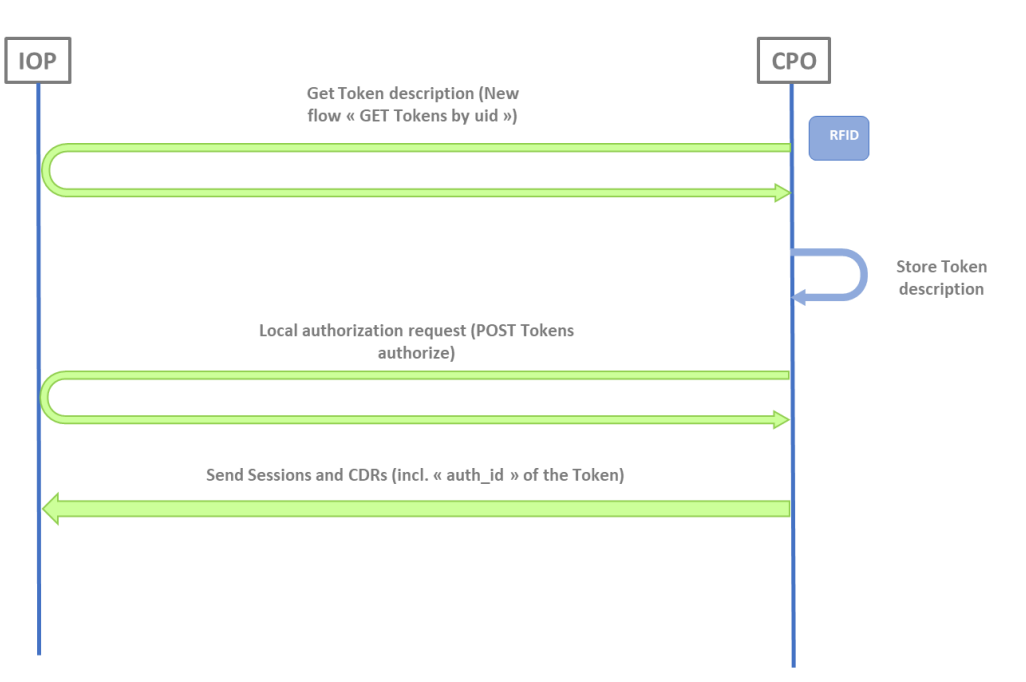

This new flow can also be used as a fallback for CPOs which download all Tokens and have a local authorization for an unknown Token.

Description of this new flow in chapter [3.7.3](#page-20-6) PULL Tokens by uid: [Retrieve a unique Token.](#page-20-6)

## <span id="page-15-0"></span>3 CPO Specific Implementation Guidelines

### <span id="page-15-1"></span>3.1 CPO operation definition and naming rules

A CPO can manage one or multiple CPO operations. A CPO operation is a homogeneous group of charging points. A CPO operation is defined by its unique eMI3 operation code also called "Operator Id" which is composed by a 2 ALPHA country code plus a 3 ALPHANUMERIC Spot Operator ID.

#### **Example: FR\*AB1**

eMI3 standard official documentation can be downloaded here:<https://emi3group.com/documents-links/>

All EVSE included in a given CPO operation must have an evse id following the eMI3 standard naming rules defined in this specific document, page 27 :

<https://emi3group.com/wp-content/uploads/sites/5/2018/12/eMI3-standard-v1.0-Part-2.pdf>

Specifically, all evse id included into a given operation must always start with the Operator Id.

#### **Example: FR\*AB1\*EABCDEFG\*1**

It is not allowed to include in a given CPO operation evse ids that start with a different Operator Id.

### <span id="page-15-2"></span>3.2 CPO operation and roaming offers

Reminder : If a CPO manages multiple operations, each operation has to go through the OCPI connection establishment process (handshake).

A CPO Operation is the smallest entity that can constitute a roaming offer.

Although Gireve's technical platform (IOP) is built to manage bilateral communications between 1 operation (i.e. CPO) and another (i.e. eMSP), it is possible to aggregate several operations into a so-called network group on Gireve's Market Place (Connect-Place). It allows to publish a single roaming offer that includes several operations. The main advantages of such an offer structure are:

- Reduces the number of roaming agreements (1 agreement instead of several bilateral contracts one per operation).
- Allows to add or remove operations from the network without terminating the current agreement or issuing amendments, enabling new tenants to benefit from already active roaming agreements.

### <span id="page-15-3"></span>3.3 Use cases covered by IOP

OCPI features are composed by several use cases that a CPO can choose to implement or not when connecting to an operator. In case of connection to GIREVE, here is the list of use cases that a CPO can implement :

### <span id="page-16-0"></span>3.3.1 Technical Use cases

*a. Connection and register*

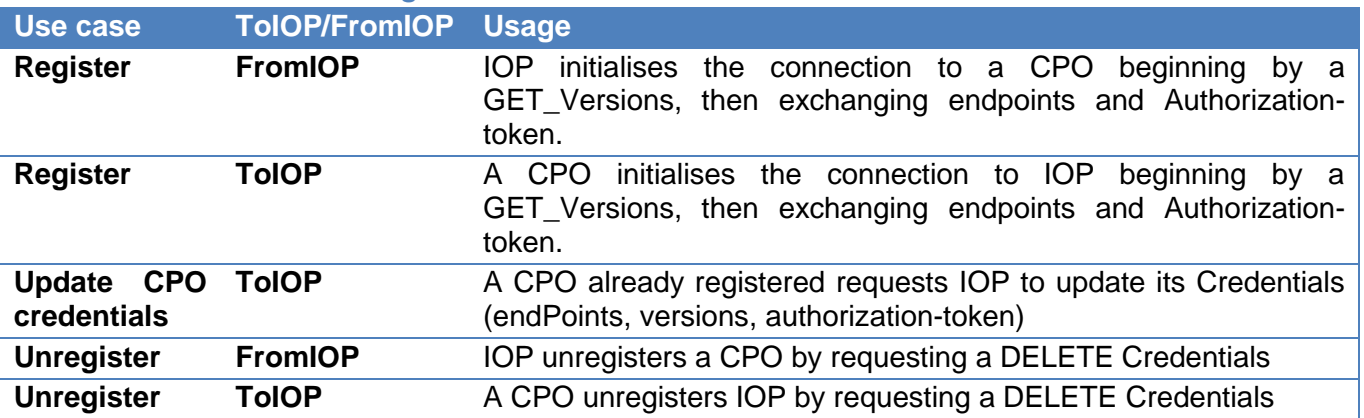

**If a CPO manages several operations, each operation must go through the OCPI connection process (handshake).**

### <span id="page-16-1"></span>3.3.2 EVCI data

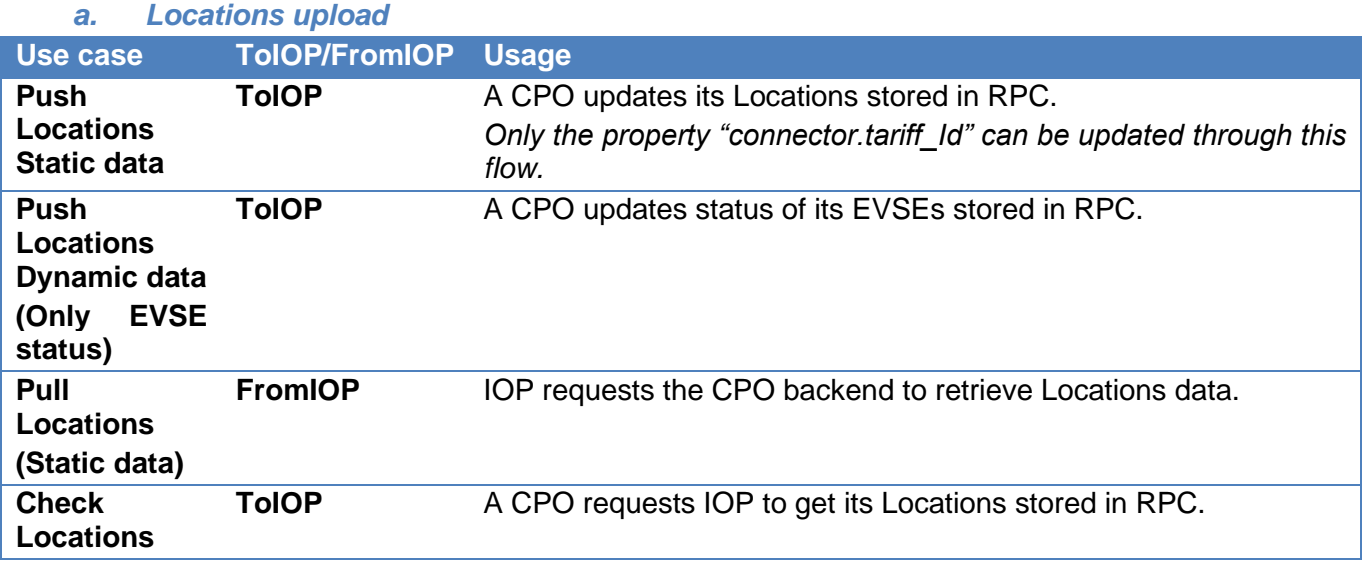

#### <span id="page-16-2"></span>3.3.3 Roaming

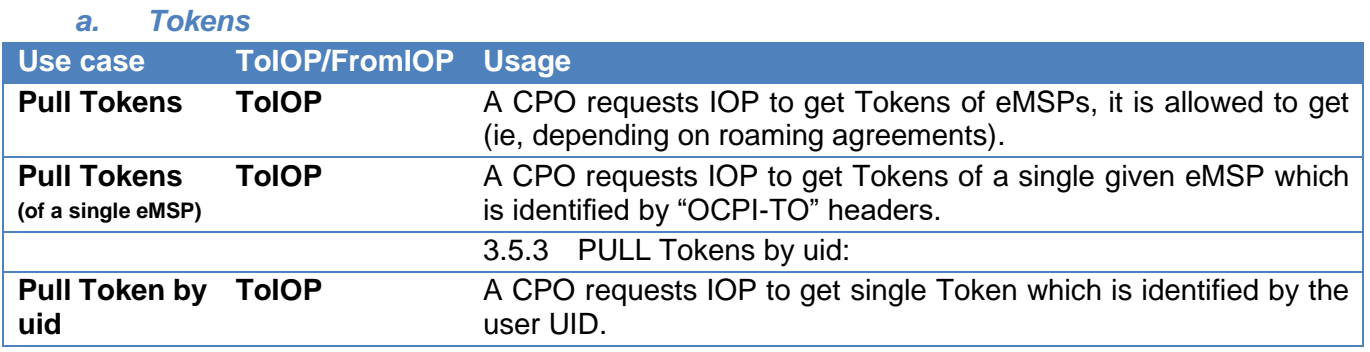

#### *b. Local authorisation*

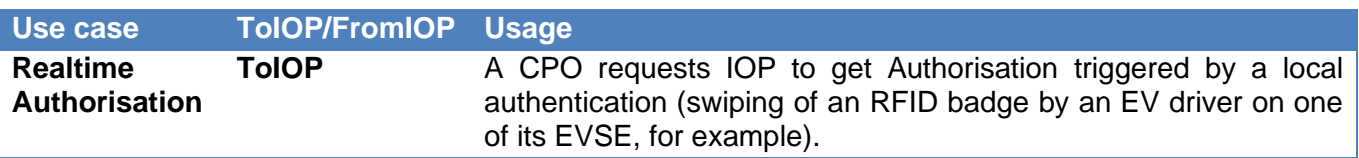

#### *c. Remote Authorisation*

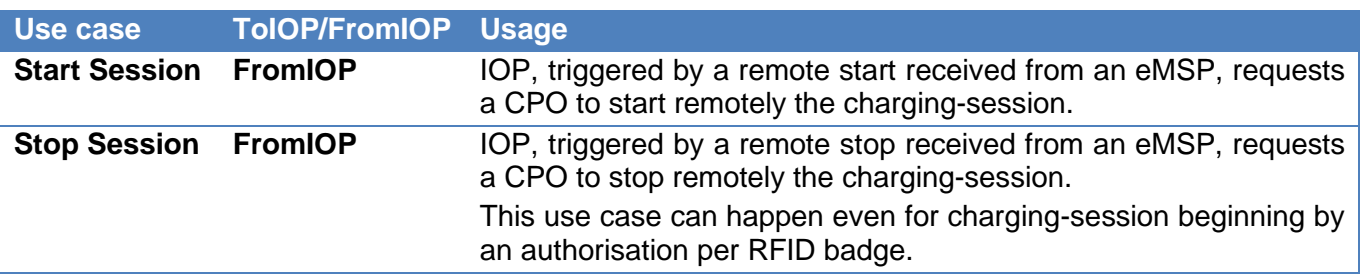

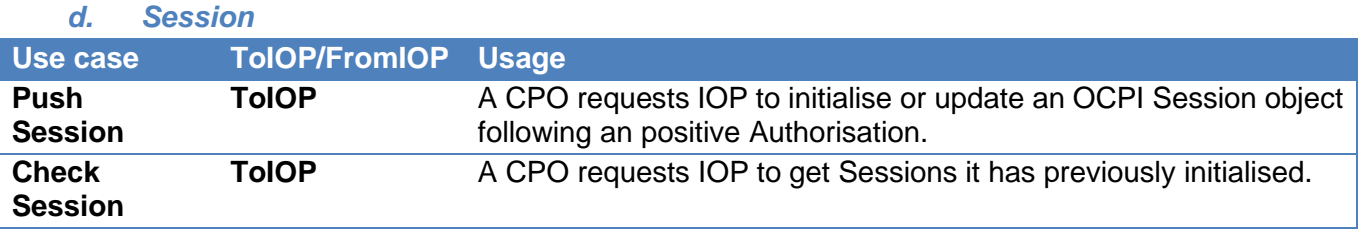

### *e. CDR* **Use case ToIOP/FromIOP Usage Push CDR ToIOP** A CPO sends to IOP, a CDR related to a terminated chargingsession. **Pull CDR FromIOP** IOP requests a CPO to retrieve CDRs that belongs to it. **Check CDR ToIOP** A CPO requests IOP to get CDRs it has previously sent.

#### *f. Tariffs*

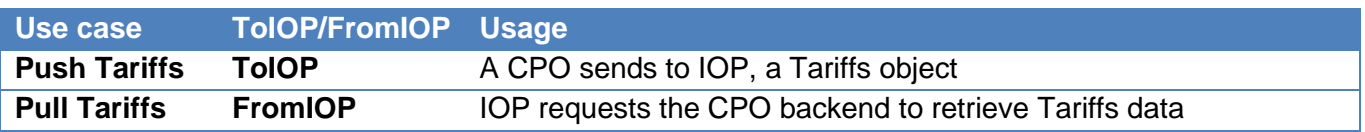

### <span id="page-17-0"></span>3.4 Use cases required by GIREVE

Some of these use cases are required when connecting to GIREVE

#### <span id="page-17-1"></span>3.4.1 Always required

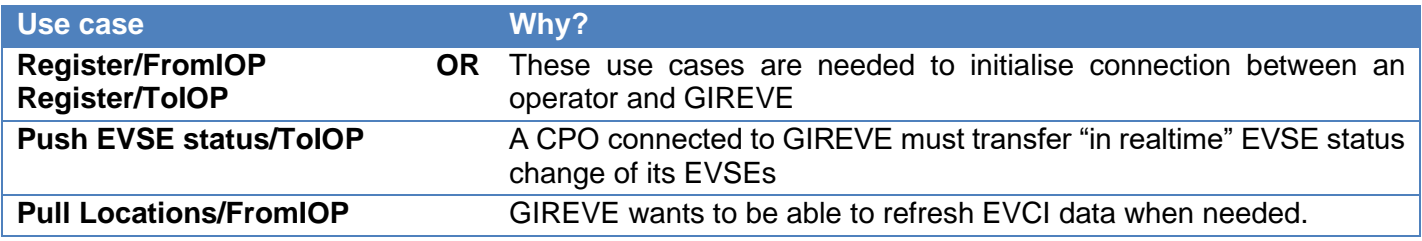

### <span id="page-18-0"></span>3.4.2 If the CPO implements the "Roaming" feature

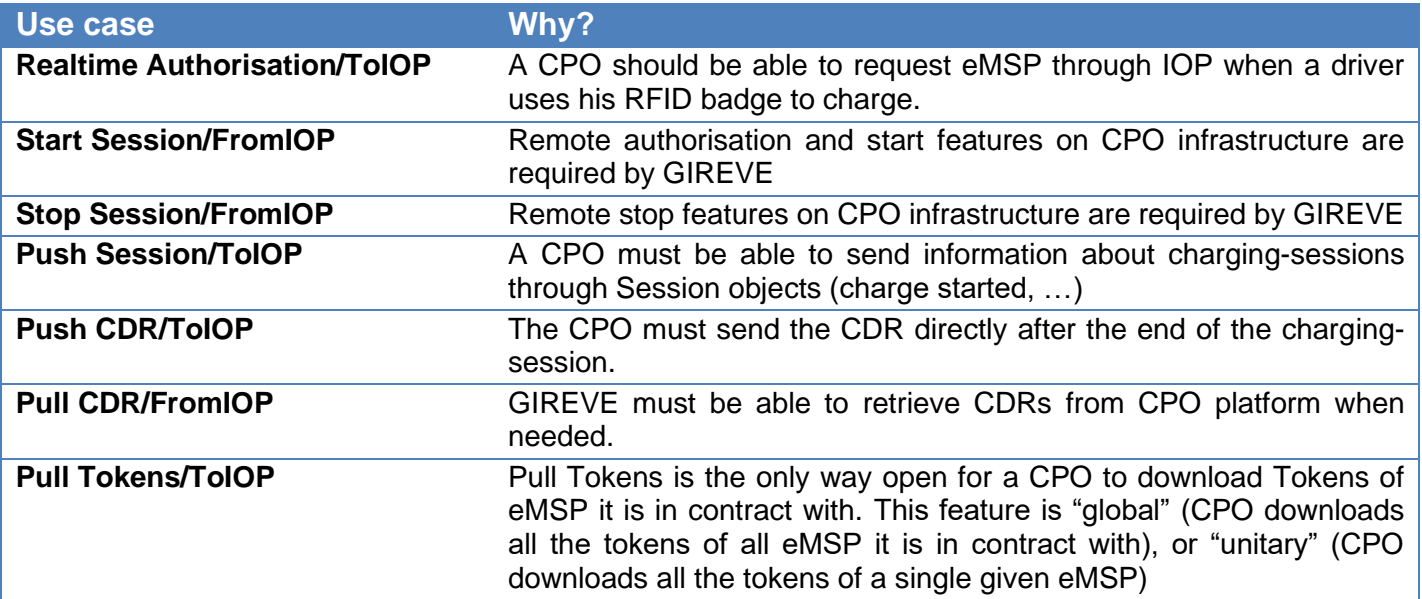

#### <span id="page-18-1"></span>3.4.3 If the CPO doesn't commit and describe its tariffs in a roaming agreement

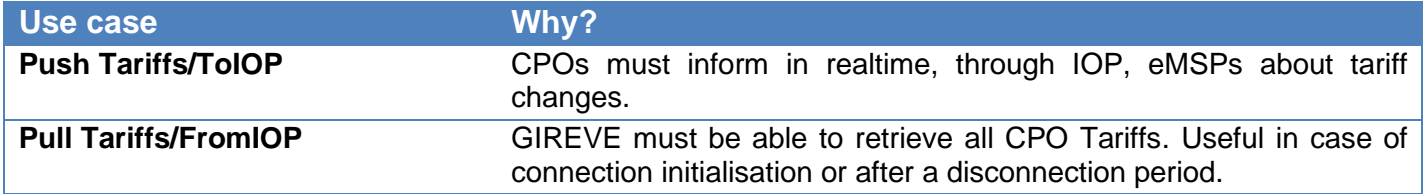

### <span id="page-18-2"></span>3.5 Connection & Register specifications

IOP follows the OCPI standard for Connection & Register process. *[See OCPI specifications.](https://github.com/ocpi/ocpi/blob/release-2.1.1-bugfixes/credentials.md)*

#### <span id="page-18-3"></span>3.5.1 Update Credentials FromIOP

IOP is not able to send a PUT Credentials to update its Credentials on operator backend. In order to update them, IOP sends a "DELETE Credentials" to delete the OCPI connection then starts a new Connection & Register process beginning by a POST Credentials sent by IOP or by the operator.

#### <span id="page-18-4"></span>3.6 Locations module specifications

IOP follows the OCPI standard for Locations upload by a CPO. *[See OCPI specifications](https://github.com/ocpi/ocpi/blob/release-2.1.1-bugfixes/mod_locations.md)*.

Nonetheless, the following attributes are mandatory for Gireve although they are optional in the OCPI standard :

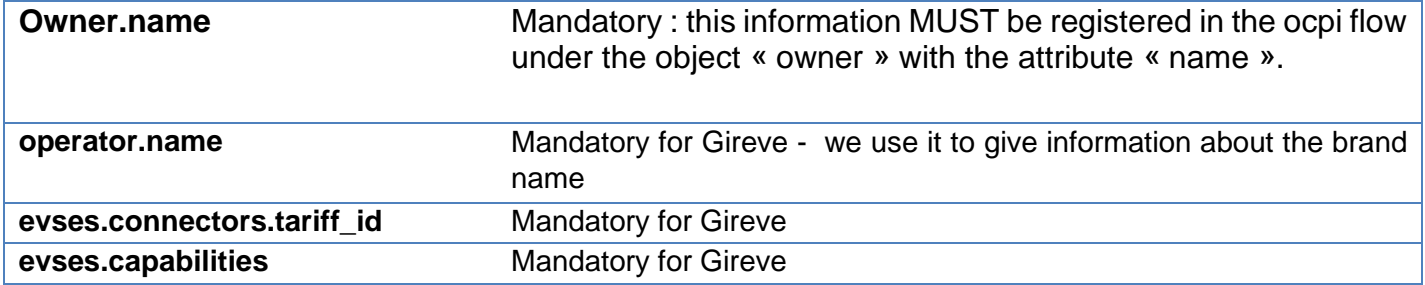

### <span id="page-19-0"></span>3.6.1 Static and dynamic attributes

The attributes of the Location object (with EVSE and Connector) are of 2 types:

- Static attributes are data attributes that do not change frequently (address, localisation …)
- Dynamic attributes are data attributes that may change frequently (availability, occupied/free …)

**For the moment, all properties of a Location are Static data except EVSE.status, the only Dynamic data.**

#### <span id="page-19-1"></span>3.6.2 EVSE object

OCPI defines an attribute called « evse\_id » which contains the eMI3 id of the EVSE.

The "evse id" is optional for OCPI but required by GIREVE to ensure seamless compatibility with **operators connected via other protocols (eMIP, …).**

**In addition, the eMI3 standard requires that the eMI3 Id of an EVSE begins by the eMI3 Id of the CPO.** See "Part 2 v1.0" of eMI3 standard here: http://emi3group.com/documents-links/)

Ie. All "evse\_id" of the CPO "FR\*CPO" should start with "FR\*CPO\*E".

#### <span id="page-19-2"></span>3.6.3 Tariff\_id value

GIREVE uses the "tariff id" information provided by CPOs in Locations to dispatch CPO's EVSEs into separated EVSE tariff groups. Also, CPOs can refer to these tariff groups when they describe their roaming offer including tariffs via the GIREVE connect place [\(https://connect-place.gireve.com\)](https://connect-place.gireve.com/).

**Considering that, we strongly suggest to fill the "tariff\_id" information when the CPO uploads its Locations to GIREVE IOP platform.**

If CPOs use the OCPI Tariffs module to send their tariffs, the management of tariffs and relations to the charging infrastructure follows the OCPI standard except that in GIREVE systems, tariffs are linked to EVSEs and not to connectors (ie All connectors of a single EVSE have the same "tariff id").

### <span id="page-19-3"></span>3.6.4 PUSH Locations ToIOP

The eMSP Interface is not fully implemented by IOP for the PUSH of static attributes. The web service is present and responds but information is not stored in RPC (Charge Point Repository).

The only data directly updated in RPC after a PUT/PATCH Locations by a CPO are:

- The dynamic attribute EVSE.status.
- The "Connector.tariff\_id" information.

### <span id="page-20-0"></span>3.6.5 Store and Forward – PUT and PATCH Locations

A Store and Forward mechanism must be implemented to ensure that no data upload may be lost, in case of a connection loss. Any data upload that didn't get a correct response from the GIREVE platform IOP (timeout, http code 500) must be stored on CPO side and a retry process must be active. After the connection recovery, the Data Upload messages must be resent in a **FIFO** manner.

### <span id="page-20-1"></span>3.6.6 PULL Locations ToIOP

If the CPO wants to check the status of a Location, EVSE or Connector object in the IOP system, it can call these URLs:

- /ocpi/emsp/2.2.1/locations/{country\_code}/{party\_id}/{location\_id}
- /ocpi/emsp/2.2.1/locations/{country\_code}/{party\_id}/{location\_id}/{evse\_uid}
- /ocpi/emsp/2.2.1/locations/{country\_code}/{party\_id}/{location\_id}/{evse\_uid}/{connector\_id}

with:

- location id: unique id of the Location object provided by the CPO.
- evse\_uid: unique id of the EVSE object provided by the CPO.
- connector\_id: unique id of the Connector object provided by the CPO.

### <span id="page-20-2"></span>3.6.7 PULL Locations FromIOP

IOP is able to PULL Location requesting CPO backend. In this case, IOP uses the pagination and CPO must respond with a paginated response. If the response is not paginated, it will be ignored by IOP. The default periodicity is every day.

### <span id="page-20-3"></span>3.7 Tokens module specifications

IOP follows the OCPI standard for Tokens module. *[See OCPI specifications.](https://github.com/ocpi/ocpi/blob/release-2.1.1-bugfixes/mod_tokens.md)*

#### <span id="page-20-4"></span>3.7.1 GET Tokens To/FromIOP

IOP is not able to PUSH Tokens to CPO backend. CPO should PULL IOP to get WL.

#### <span id="page-20-5"></span>3.7.2 PULL Tokens: Who is the eMSP?

The eMSP of a Token is not a direct property of the Token object. So, a CPO pulling IOP to get Tokens does not know to which eMSP the Token refers to. That is why IOP replaces the property "Token.issuer" by the eMI3 Id of the eMSP when a CPO get a Token. Using this property, the CPO is able to know who is the eMSP of the Token.

#### <span id="page-20-6"></span>3.7.3 PULL Tokens by uid: Retrieve a unique Token

IOP adds a new OCPI feature enabling a CPO to retrieve the full description of a Token through the Tokens.uid:

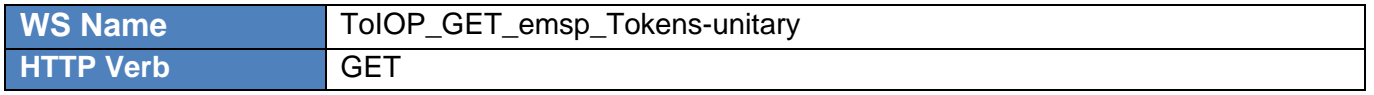

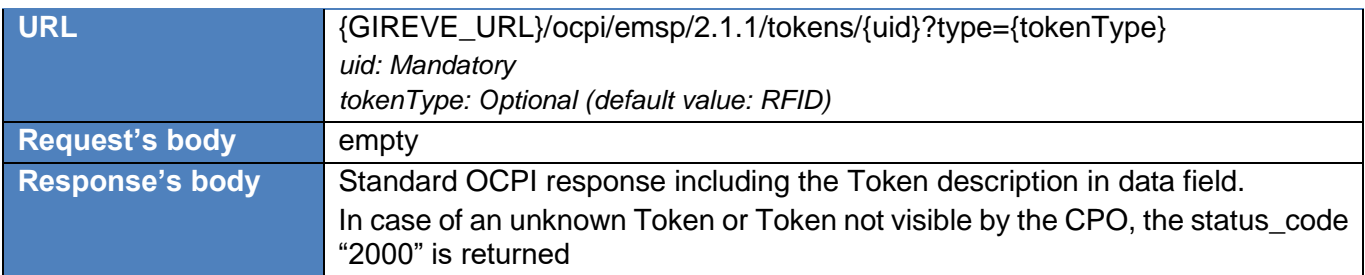

If the CPO is allowed to get Tokens of the eMSP owner, the response includes the full description of the Token.

This new flow prevents CPOs to download all Tokens of all eMSPs. For more description, see *[2.4.5](#page-13-1) [Custom OCPI flow to prevent eMSP](#page-13-1) Tokens download by CPOs.*

### <span id="page-21-0"></span>3.7.4 PULL Tokens: Retrieve Tokens of a single given eMSP

The standard OCPI 2.1.1 Tokens pulling allows CPOs to get Tokens of all eMSPs in contract with them.

In some cases, CPOs need only Tokens of a specific given eMSP. For example, when the CPO initializes data of an eMSP after signature of a new roaming agreement.

GIREVE provides a new OCPI 2.1.1 feature by allowing the CPO to get Tokens of a unique eMSP by filling two dedicated OCPI headers in their "GET Tokens" request to GIREVE :

- ocpi-to-country-code: The country code of the targeted eMSP.
- ocpi-to-party-id: The party id of the targeted eMSP.

Therefore, CPOs can request GIREVE without these headers to get Tokens of all eMSPs or including these headers to get Tokens of a unique eMSP.

For information, these headers have been included in the version 2.2 of the OCPI standard.

#### <span id="page-21-1"></span>3.7.5 POST Authorize request: LocationReferences mandatory

In OCPI, the body of a POST Authorize request can contain a LocationReferences object.

#### **For IOP, the LocationReferences object is mandatory.**

IOP previously required that CPOs send only one "evse\_uid" in the real-time authorization request. This limit is now removed, CPOs can send 0 to N "evse uid" in the request.

#### <span id="page-21-2"></span>3.7.6 POST Authorize request: new attribute "authorization\_id"

IOP answers to a POST Token Authorize request with a new attribute of AuthorizationInfo object, the "authorization\_id". Please refer to paragraph *[2.4.2](#page-10-0) [New attribute « authorization\\_id »](#page-10-0)*.

**The CPO must store this information to send it in Sessions and CDRs related to this Authorization.**

#### <span id="page-21-3"></span>3.8 Commands module specifications

IOP follows the OCPI standard for Commands received by a CPO. *[See OCPI specifications.](https://github.com/ocpi/ocpi/blob/release-2.1.1-bugfixes/mod_commands.md)*

#### <span id="page-22-0"></span>3.8.1 StartSession request: new attribute « authorization\_id »

IOP sends a StartSession command to a CPO with a new attribute, the "authorization id". Please refer to paragraph *[2.4.2](#page-10-0) [New attribute « authorization\\_id »](#page-10-0)*.

**The CPO must store this information to send it in Sessions and CDRs related to this Authorization.**

#### <span id="page-22-1"></span>3.8.2 ReserveNow command

The ReserveNow command is not yet implemented by IOP.

#### <span id="page-22-2"></span>3.8.3 UnlockConnector command

The UnlockConnector is not yet implemented by IOP.

#### <span id="page-22-3"></span>3.9 Sessions module specifications

IOP follows the OCPI standard for Sessions sent by a CPO. *[See OCPI specifications.](https://github.com/ocpi/ocpi/blob/release-2.1.1-bugfixes/mod_sessions.md)*

#### <span id="page-22-4"></span>3.9.1 Session Initialisation

The CPO must send, after a remote or local authorization validated by the eMSP, a PUT Session with SessionStatus when the EV plugs to the EVSE.

This flow gives information to eMSP that the charge of its customer has really started.

#### <span id="page-22-5"></span>3.9.2 Usage of "authorization\_id"

When sending a Session, the CPO defines the Authorization it refers to on providing the "authorization id" property. Please refer to paragraph *[2.4.2](#page-10-0) [New attribute « authorization\\_id »](#page-10-0)*.

#### <span id="page-22-6"></span>3.9.3 Store and forward – PUT Sessions

A Store and Forward mechanism must be implemented to ensure that no session may be lost, in case of a connection loss. Any PUT session that didn't get a correct response from the GIREVE platform IOP (timeout, http code 500) must be stored on CPO side and a retry process must be active. After the connection recovery, the session messages must be resent in a FIFO manner.

#### <span id="page-22-7"></span>3.10 CDRs module specifications

IOP follows the OCPI standard for Sessions sent by a CPO. *[See OCPI specifications.](https://github.com/ocpi/ocpi/blob/release-2.1.1-bugfixes/mod_cdrs.md)*

#### <span id="page-22-8"></span>3.10.1 CDR sending frequency

#### **GIREVE requires CDRs to be sent directly at the end of the charging-session**.

eMSPs will so be able to display the charging-session price directly to their end customers.

#### <span id="page-23-0"></span>3.10.2 Usage of "authorization id"

When sending a CDR, the CPO defines the Authorization it refers to on providing the "authorization id" property. Please refer to paragraph *[2.4.2](#page-10-0) [New attribute « authorization\\_id »](#page-10-0)*.

#### <span id="page-23-1"></span>3.10.3 CDR content

The "total time" value is the total duration of this session (including the duration of charging and not charging).

It doesn't include the duration during which the EVSE is out of order so cannot supply the service. The out of order duration should be free of charge for eMSPs.

#### <span id="page-23-2"></span>3.10.4 Store and forward – POST CDRs

Similarly to a PUT sessions, Store and Forward mechanism must be implemented to ensure that no CDR may be lost, in case of a connection loss. Any POST Cdrs that didn't get a correct response from the GIREVE platform IOP (timeout, http code 500) must be stored on CPO side and a retry process must be active. After the connection recovery, the Cdr messages must be resent in a FIFO manner.

#### <span id="page-23-3"></span>3.10.5 Send the signed data (Calibration Law / Eichrecht)

GIREVE has extended OCPI 2.1.1 for CPOs to send signed data in CDRs, aiming to be compliant with the German calibration law (Eichrecht).

These signed data are included in CDRs following the [OCPI 2.2 specifications.](https://github.com/ocpi/ocpi/blob/master/mod_cdrs.asciidoc#mod_cdrs_signed_data_class)

**To activate this feature, the CPO must validate its implementation through the standard GIREVE certification process before the deployment and activation on PRODUCTION. (Please contact connection@gireve.com).**

#### <span id="page-23-4"></span>3.11 Tariffs module specification

IOP follows the OCPI standard for Tariffs upload by a CPO. *[See OCPI specifications.](https://github.com/ocpi/ocpi/blob/release-2.1.1-bugfixes/mod_tariffs.md)*

#### <span id="page-23-5"></span>3.11.1 Tariffs flows implemented by GIREVE

IOP only implements:

- PUT Tariffs: Used by a CPO to create and update a tariff.
- GET Tariffs: Used by IOP to pull Tariffs of a CPO.

#### <span id="page-23-6"></span>3.11.2 Specific properties added by GIREVE

#### *a. TariffDimensionType "SESSION\_TIME"*

#### *Not yet available*

In standard OCPI V2.1.1, the CPO can define 2 different "TariffDimensionType" related to the duration:

- **TIME**: "time charging: defined in hours, step\_size multiplier: 1 second" *(description from the OCPI Github).*
- **PARKING TIME**: "time not charging : defined in hours, step size multiplier: 1 second" *(description from the OCPI Github).*

GIREVE adds a third "TariffDimensionType" named "SESSION\_TIME" with the following description:

**SESSION\_TIME:** "time charging or not: defined in hours, step\_size multiplier: 1 second".

### <span id="page-24-0"></span>3.11.3 Store and forward – PUT TARIFFS

Similarly to a POST Cdrs, Store and Forward mechanism must be implemented to ensure that no Tariffs may be lost, in case of a connection loss. Any PUT Tariffs that didn't get a correct response from the GIREVE platform IOP (timeout, http code 500) must be stored on CPO side and a retry process must be active. After the connection recovery, the Tariffs messages must be resent in a FIFO manner.eMSP Specific Implementation Guidelines.

## <span id="page-25-0"></span>4 eMSP Specific Implementation Guidelines

### <span id="page-25-1"></span>4.1 Use cases covered by IOP

OCPI features are composed by several use cases that an eMSP can choose to implement or not when connecting to an operator. In case of connection to GIREVE, here is the list of use cases that a CPO can implement :

#### <span id="page-25-2"></span>4.1.1 Technical Use cases

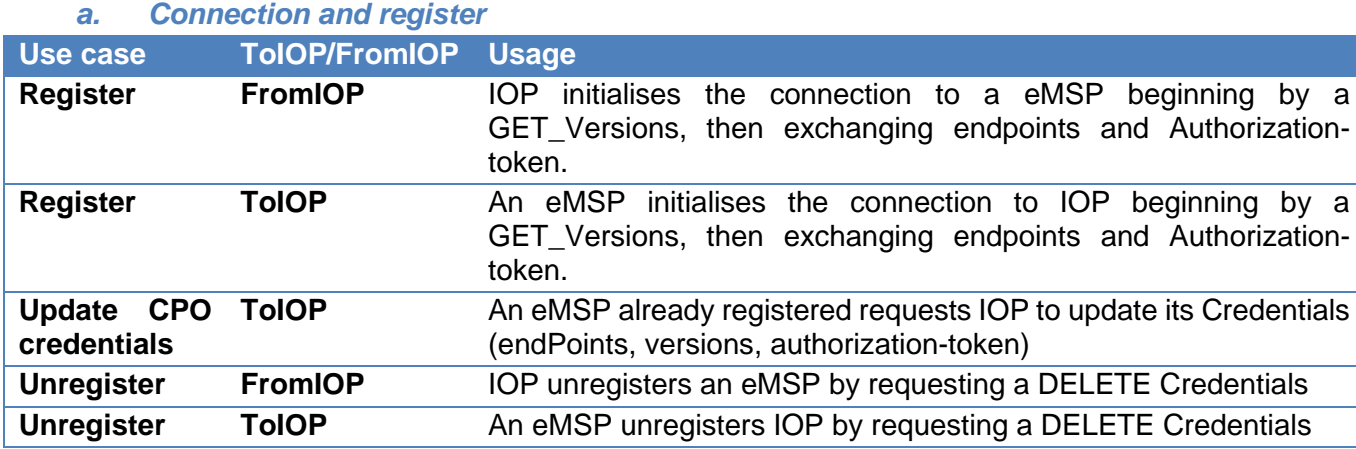

### <span id="page-25-3"></span>4.1.2 EVCI data

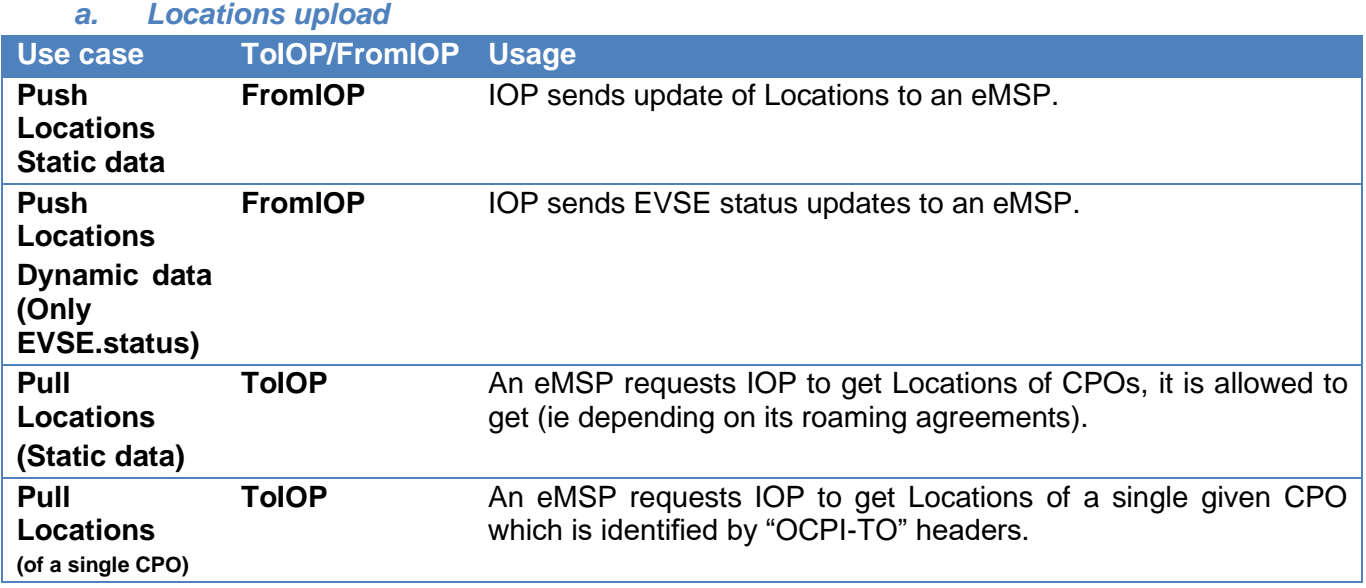

#### <span id="page-25-4"></span>4.1.3 Roaming

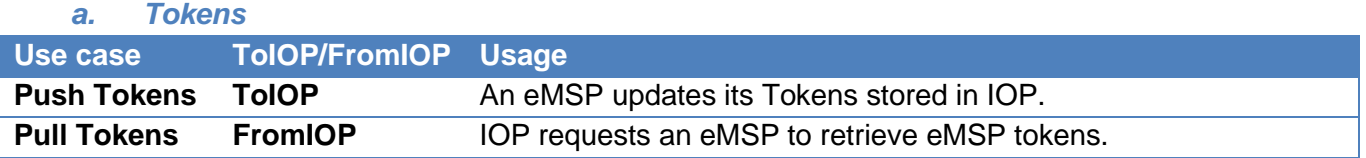

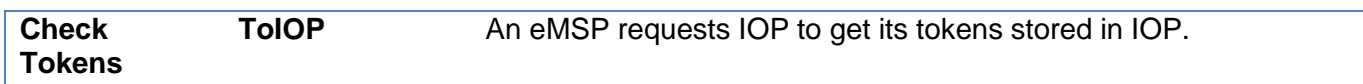

#### *b. Local authorisation*

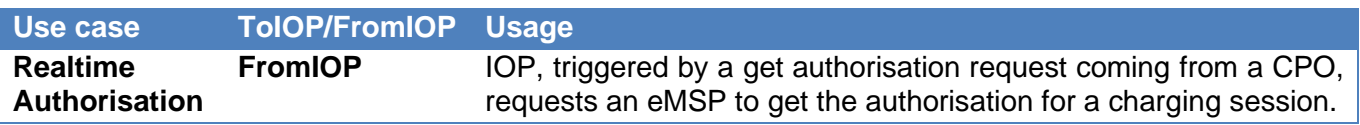

#### *c. Remote Authorisation*

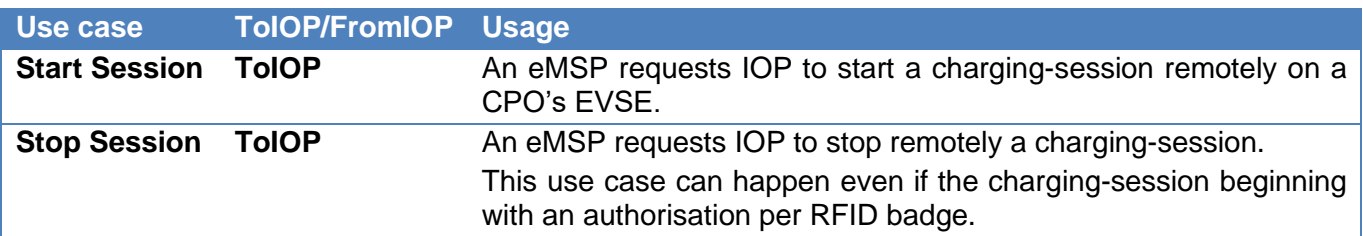

#### *d. Session*

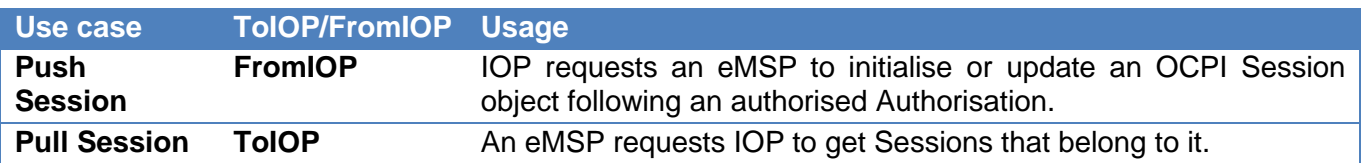

#### *e. CDR*

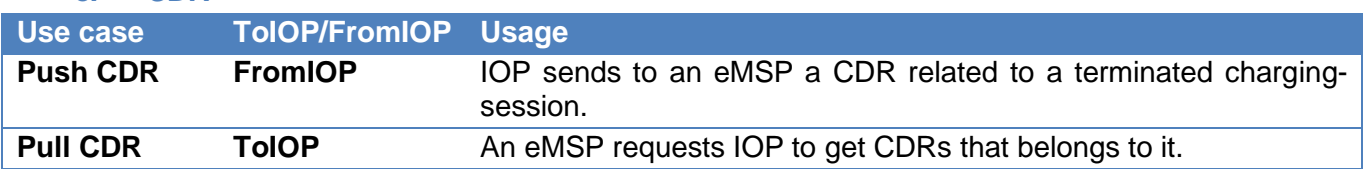

#### *f. Tariffs*

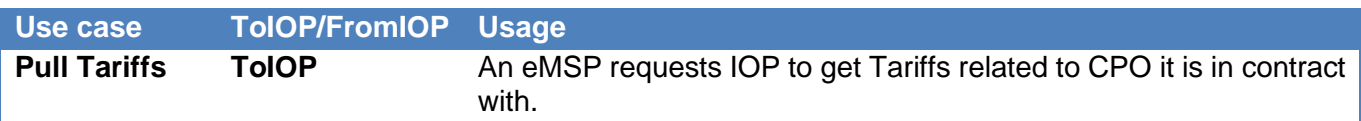

### <span id="page-26-0"></span>4.2 Use cases required by GIREVE

Some of these use cases are required when connecting to GIREVE.

### <span id="page-26-1"></span>4.2.1 Always required

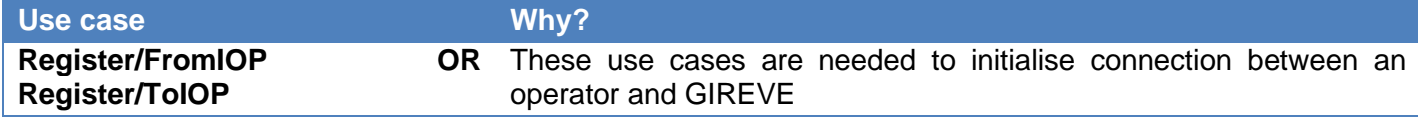

#### <span id="page-27-0"></span>4.2.2 If the eMSP implements the "Locations static data download" feature

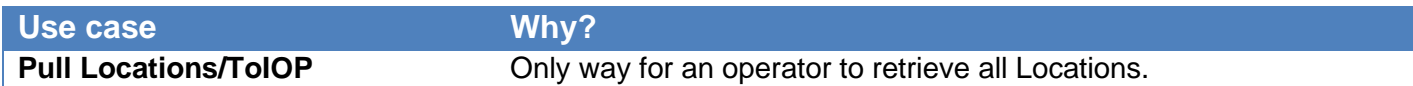

#### <span id="page-27-1"></span>4.2.3 If the eMSP implements the "Locations dynamic data download" feature

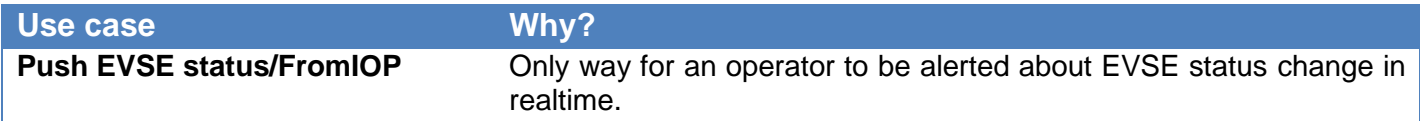

#### <span id="page-27-2"></span>4.2.4 If the eMSP implements the "Roaming" feature

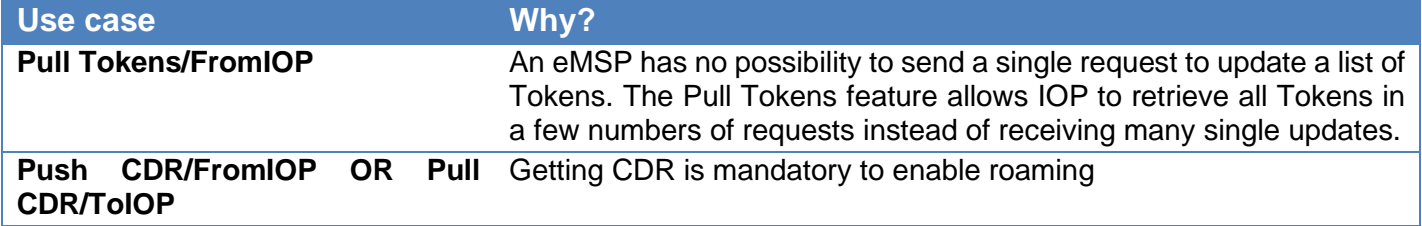

#### *a. If the eMSP implements the "realtime authorisations" feature*

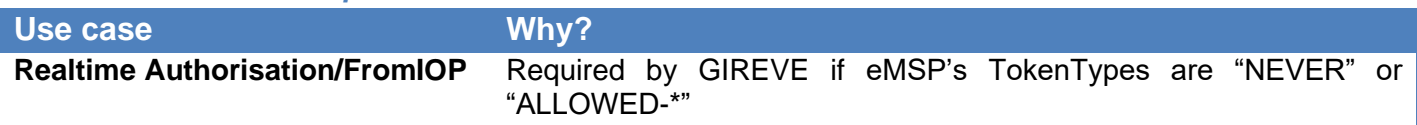

#### *b. If the eMSP implements the "remote authorisations" feature*

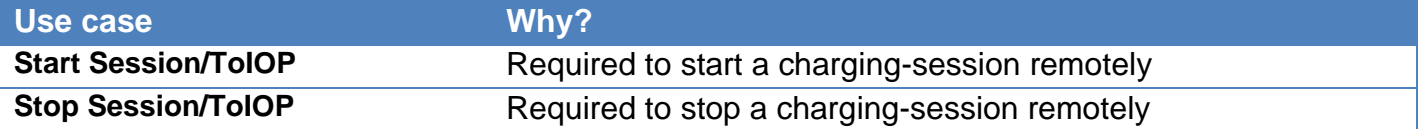

#### *c. If the eMSP implements the "Sessions" feature*

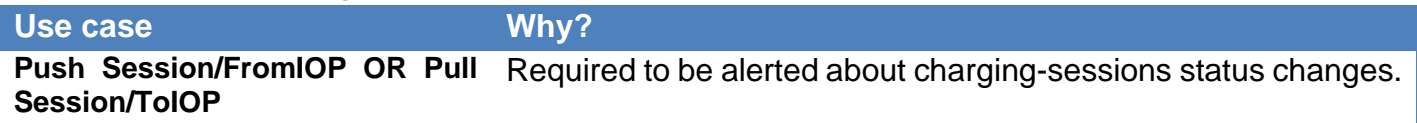

### <span id="page-27-3"></span>4.3 Connection & Register specifications

IOP follows the OCPI standard for Connection & Register process. *[See OCPI specifications.](https://github.com/ocpi/ocpi/blob/release-2.1.1-bugfixes/credentials.md)*

#### <span id="page-27-4"></span>4.3.1 Update Credentials FromIOP

IOP is not able to send a PUT Credentials to update its Credentials on operator backend. In order to update them, IOP sends a "DELETE Credentials" to delete the OCPI connection then starts a new Connection & Register process beginning by a POST Credentials sent by IOP or by the operator.

### <span id="page-28-0"></span>4.4 Locations module specifications

IOP follows the OCPI standard for Locations downloaded by an eMSP. *[See OCPI specifications.](https://github.com/ocpi/ocpi/blob/release-2.1.1-bugfixes/mod_locations.md)*

#### <span id="page-28-1"></span>4.4.1 Static and dynamic attributes

The attributes of the Location object (with EVSE and Connector) are of 2 types : Static attributes are data attributes that do not change frequently (address, localisation …). Dynamic attributes are data attributes that may change frequently (availability, occupied/free …). For the moment, all properties of a Location are Static data except EVSE.status, the only Dynamic data.

#### <span id="page-28-2"></span>4.4.2 PULL Locations ToIOP: Who is the CPO?

The CPO of a Location is not a direct property of the Location object (String "name" is not strongly consistent). So, an eMSP pulling IOP to get Locations does not know to which CPO the Location refers to. That is why IOP replaces the property "Location.operator.name" by the eMI3 Id of the CPO when an eMSP get a Location. Using this property, the eMSP is able to know who the CPO of the Location is.

#### <span id="page-28-3"></span>4.4.3 PULL Tokens: Retrieve Locations of a single given CPO

The standard OCPI 2.1.1 Locations pulling allows eMSPs to get Locations of all CPOs in contract with them.

In some cases, eMSPs need only Locations of a specific CPO. For example, when the eMSP initializes data of a CPO after signature of a new roaming agreement.

GIREVE provides a new OCPI 2.1.1 feature by allowing the eMSP to get Locations of a unique CPO by filling two dedicated OCPI headers in their "GET Locations" request to GIREVE:

- ocpi-to-country-code: The country code of the CPO targeted.
- ocpi-to-party-id: The party id of the CPO targeted.

Therefore, eMSPs can request GIREVE without these headers to get Locations of all CPOs or including these headers to get Locations of a unique CPO.

For information, these headers have been included in the version 2.2 of the OCPI standard.

#### <span id="page-28-4"></span>4.4.4 PULL Locations ToIOP: Get Object

If the eMSP wants to retrieve a specific given Location, EVSE or Connector, it can call these URLs :

- /ocpi/cpo/2.2.1/locations/{location\_id}
- /ocpi/cpo/2.2.1/locations/{location id}/{evse\_uid}
- /ocpi/cpo/2.2.1/locations/{location\_id}/{evse\_uid}/{connector\_id}

With :

- location id: unique id of the Location object provided by IOP.
- evse\_uid: unique id of the EVSE object provided by IOP.
- connector id: unique id of the Connector object provided by IOP.

#### <span id="page-29-0"></span>4.4.5 PULL Locations ToIOP: Get List Pagination

If the eMSP wants to retrieve a list of Locations, it can call the URL: /ocpi/cpo/2.2.1/locations using the paginated properties date\_from, date\_to, offset and limit.

Parameters « offset » and « limit » are optional but IOP always returns a paginated response (subset of objects list and link, X-Total-Count and X-limit headers).

IOP has its own max limit and answers with its if the client limit is upper than IOP one.

#### <span id="page-29-1"></span>4.4.6 PULL Locations ToIOP: Get List, Full and Delta modes

If the eMSP wants to retrieve all the Locations, it should not include « date\_from » parameter in its request. But if it wants to get only changes (optimised), it should use it.

NB: The Location and EVSE deletion logic is different if using « date from » parameter or not. When « date\_from » is present, the eMSP get EVSEs of the Location in status « REMOVED » whereas without « date from » the deleted items are not included in the response (see table below).

For information, when eMSP PULL Locations list from IOP, IOP follows the below logic in responses provided :

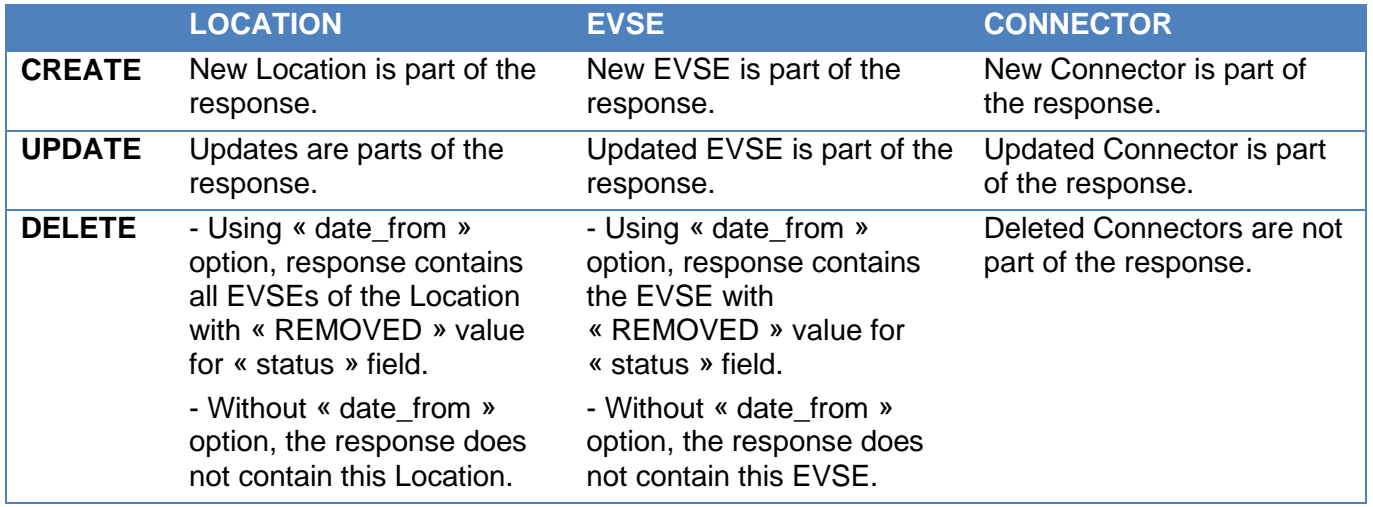

#### <span id="page-29-2"></span>4.4.7 PULL Locations ToIOP: evse\_id

It may happen that evse id may not be compliant with the eMI3 standard. (See "Part 2 v1.0" of eMI3 standard here: http://emi3group.com/documents-links/).

You should not reject them because of the non-compliance with the standard.

### <span id="page-29-3"></span>4.4.8 PUSH Locations FromIOP

When a change occurs on a Location, EVSE or Connector, IOP notifies eMSP following this logic:

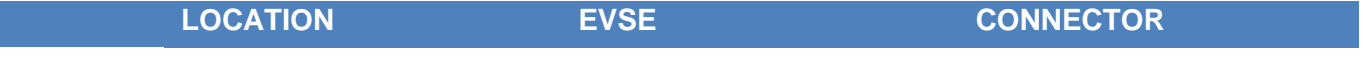

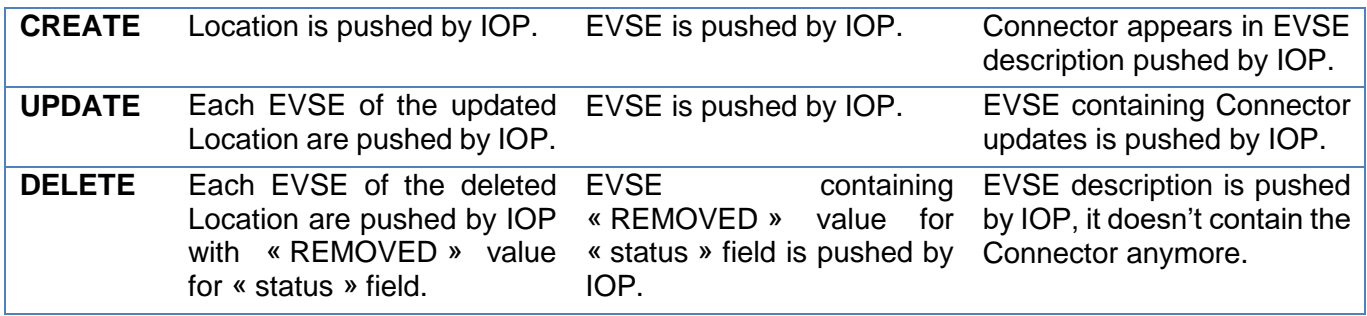

When IOP pushes a notification on static attributes to eMSP, IOP only uses PUT method.

#### <span id="page-30-0"></span>4.4.9 PULL Locations FromIOP

IOP will never PULL eMSP to check the status of a Location, EVSE or Connector object in the eMSP system.

#### <span id="page-30-1"></span>4.5 Tokens module specifications

IOP follows the OCPI standard for Tokens module. *[See OCPI specifications.](https://github.com/ocpi/ocpi/blob/release-2.1.1-bugfixes/mod_tokens.md)*

#### <span id="page-30-2"></span>4.5.1 Share Tokens list

OCPI requires eMSPs to transfer their tokens list to CPOs. The eMSP can choose between pulling and pushing its tokens, IOP supports both.

#### <span id="page-30-3"></span>4.5.2 PULL Tokens FromIOP: Pagination and periodicity

IOP is able to PULL Tokens requesting eMSP backend. In this case, IOP uses the pagination and eMSP must respond with a paginated response. If the response is not paginated, it will be ignored by IOP. The default periodicity is every day.

#### <span id="page-30-4"></span>4.5.3 POST Authorize request: new attribute « authorization id »

When an eMSP answers to a POST Token Authorize request, GIREVE highly recommends eMSPs to use the new attribute of AuthorizationInfo object, the "authorization\_id". Please refer to paragraph *[2.4.2](#page-10-0) [New attribute « authorization\\_id »](#page-10-0)*.

#### <span id="page-30-5"></span>4.6 Commands module specifications

IOP follows the OCPI standard for Commands received by a CPO. *[See OCPI specifications.](https://github.com/ocpi/ocpi/blob/release-2.1.1-bugfixes/mod_commands.md)*

#### <span id="page-30-6"></span>4.6.1 StartSession request: new attribute « authorization id »

When an eMSP sends a StartSession command to a CPO, GIREVE highly recommends eMSPs to use the new attribute "authorization\_id". Please refer to paragraph *[2.4.2](#page-10-0) [New attribute « authorization\\_id »](#page-10-0)*.

#### <span id="page-31-0"></span>4.6.2 ReserveNow command

The ReserveNow command is not yet implemented by IOP.

#### <span id="page-31-1"></span>4.6.3 UnlockConnector command

The UnlockConnector is not yet implemented by IOP.

#### <span id="page-31-2"></span>4.6.4 "evse\_uid" mandatory in StartSession command.

In OCPI 2.1.1 standard, the "evse\_uid" property is optional for StartSession command. IOP requires it to do the mapping with the eMIP protocol.

#### <span id="page-31-3"></span>4.7 Sessions module specifications

IOP follows the OCPI standard for Sessions sent by a CPO. *[See OCPI specifications.](https://github.com/ocpi/ocpi/blob/release-2.1.1-bugfixes/mod_sessions.md)*

#### <span id="page-31-4"></span>4.7.1 Usage of "authorization\_id"

If an "authorization id" has been provided by the eMSP during the Authorisation, this information will be defined in all Sessions PUT/PATCH requests sent to the eMSP. It allows eMSPs to link the Session with its previous Authorisation.

Please refer to paragraph *[2.4.2](#page-10-0) [New attribute « authorization\\_id »](#page-10-0)*.

#### <span id="page-31-5"></span>4.8 CDRs module specifications

IOP follows the OCPI standard for Sessions sent by a CPO. *[See OCPI specifications.](https://github.com/ocpi/ocpi/blob/release-2.1.1-bugfixes/mod_cdrs.md)*

#### <span id="page-31-6"></span>4.8.1 Usage of "authorization id"

If an "authorization id" has been provided by the eMSP during the Authorisation, this information will be defined in all CDRs requests sent to the eMSP. It allows eMSPs to link the CDR with its previous Authorisation.

Please refer to paragraph *[2.4.2](#page-10-0) [New attribute « authorization\\_id »](#page-10-0)*.

#### <span id="page-31-7"></span>4.8.2 CDR content

The "total time" value is the total duration of this session (including the duration of charging and not charging).

It might not include the duration during which the EVSE is out of order so cannot supply the service. The out of order duration should be free of charge for eMSPs.

#### <span id="page-31-8"></span>4.8.3 Add billing information in "Remark" field

In some cases, the CPO is not able to send a consistent B2B price in the CDR. ("total cost" not mandatory for CPOs connected through eMIP protocol, CPO not able to calculate the price, …)

For these reasons GIREVE has implemented a billing feature, included in its "Clearing" service, which calculates the B2B price for a given CDR and injects this information in the CDR.

IOP uses the "Remark" field in CDRs sent to the eMSP to send extra information about this billing.

The "Remark" field is prefixed by :

- [\*] prefix: The total cost provided in the CDR is calculated by GIREVE.
- [?] prefix: The total cost provided in the CDR is not significant. The B2B price has not been sent by the CPO and/or the eMSP has not subscribed to GIREVE Clearing service.
- No prefix: The total cost provided in the CDR has been sent by the CPO.

#### <span id="page-32-0"></span>4.8.4 Get the signed data (Calibration Law / Eichrecht)

GIREVE has extended OCPI 2.1.1 for eMSPs to receive signed data in CDRs, aiming to be compliant with the German calibration law (Eichrecht).

eMSPs can ask GIREVE to activate the transfer of these signed data, in the case where the CPO sends them in CDRs.

These signed data are also included in CDRs following the [OCPI 2.2 specifications.](https://github.com/ocpi/ocpi/blob/master/mod_cdrs.asciidoc#mod_cdrs_signed_data_class)

#### <span id="page-32-1"></span>4.9 Tariffs module specifications

IOP follows the OCPI standard for Tariffs download by an eMSP. *[See OCPI specifications](https://github.com/ocpi/ocpi/blob/release-2.1.1-bugfixes/mod_tariffs.md)*

#### <span id="page-32-2"></span>4.9.1 Tariffs flows implemented by GIREVE

IOP only implements the "GET Tariffs" used by an eMSP to retrieve tariffs of CPOs.

#### <span id="page-32-3"></span>4.9.2 Specific properties added by GIREVE

#### *a. Tariffs.country\_code and Tariffs.party\_id (mandatory)*

In the same way as the OCPI 2.2 standard, GIREVE includes in Tariffs objects returned to eMSPs the identification of the owner of the Tariffs (the CPO).

This identification is done by adding two new properties in each tariff :

- country code: Country code of the CPO owner of the tariff.
- party\_id: Party id of the CPO owner of the tariff.

#### *b. TariffDimensionType "SESSION\_TIME"*

In standard OCPI V2.1.1, the CPO can define 2 different "TariffDimensionType" related to the duration :

- **TIME**: "time charging: defined in hours, step\_size multiplier: 1 second" *(description from the OCPI Github)*
- **PARKING TIME**: "time not charging: defined in hours, step size multiplier: 1 second" *(description from the OCPI Github)*

GIREVE adds a third "TariffDimensionType" named "SESSION\_TIME" with the following description :

**SESSION TIME:** "time charging or not: defined in hours, step size multiplier: 1 second".

#### *c. Tariffs.restriction (optional)*

If the CPO describes its tariffs in the roaming agreement on the GIREVE connect-place, the CPO can define different tariffs depending on the timeslots of the start of the charging session.

As an example:

- The Tariff A is applicable if the charge begins "between Monday and Friday" **and** on the timeslots "8 AM to 12 AM" or "2 PM to 6 PM".
- If the charge starts outside of these time and day slots, the Tariff B is applicable.

If a tariff described on the GIREVE connect-place depends on time and day of the charging session start, GIREVE adds these criteria in the tariff description sent to eMSPs through the OCPI Tariffs module.

As for the property "TariffElement.restrictions", the "Tariffs.restrictions" contains several properties :

- **start time**: Start time of the first timeslot, for example 13:30, valid from this time of the day. Must be in 24h format with leading zeros. Hour/Minute separator: ":" Regex: ([0-1][0-9]|2[0-3]):[0-5][0- 9].
- **end time**: End time of the first timeslot, for example 13:30, valid from this time of the day. Must be in 24h format with leading zeros. Hour/Minute separator: ":" Regex: ([0-1][0-9]|2[0-3]):[0-5][0- 9].
- **start time** 2: Start time of the second timeslot, for example 13:30, valid from this time of the day. Must be in 24h format with leading zeros. Hour/Minute separator: ":" Regex: ([0-1][0-9]|2[0-3]):[0- 5][0-9].
- **end time 2**: End time of the second timeslot, for example 13:30, valid from this time of the day. Must be in 24h format with leading zeros. Hour/Minute separator: ":" Regex: ([0-1][0-9]|2[0-3]):[0- 5][0-9].
- **day\_of\_week**: Which day(s) of the week this tariff is valid.

To determine which tariff is applicable for a charging session, the rule is: **"The tariff containing a restriction has priority other tariffs without restrictions".**

#### *d. PriceComponent.price\_round (mandatory)*

If the CPO describes its tariffs in the roaming agreement on the GIREVE connect-place, the CPO defines the rounding of the "TariffElement".

This rounding is applied for each "TariffElement" after the calculation of "the energy delivered in the TariffElement" or "the time spent in the TariffElement".

This rounding has 2 properties :

- **round\_granularity**: Can take values "UNIT", "TENTH", "HUNDRETH" or "THOUSANDTH".
- **round rule**: Can take values "ROUND\_UP", "ROUND\_DOWN" or "ROUND\_NEAR".

For tariffs coming from CPOs through the OCPI Tariffs module, the rounding is not defined and the price properties can contain until 4 decimals so the default rounding applied by GIREVE is "round granularity: thousandth" and "round\_rule: round\_near".

#### *e. PriceComponent.step\_round (mandatory)*

If the CPO describes its tariffs in the roaming agreement on the GIREVE connect-place, the CPO defines the rounding of the number of "step\_size".

This rounding is applied for each "TariffElement" after the calculation of "the energy delivered in the TariffElement" or "the time spent in the TariffElement".

This rounding has 2 properties :

- **round\_granularity**: single option "UNIT"
- **round rule**: Can take values "ROUND\_UP", "ROUND\_DOWN" or "ROUND\_NEAR".

For tariffs coming from CPOs through the OCPI Tariffs module, the rounding is standard and take values "round\_granularity: UNIT" and "round\_rule: ROUND\_UP".

#### *f. PriceComponent.exact\_price\_component (mandatory)*

When a price component cannot be exactly mapped from the GIREVE connect-place to the OCPI 2.1.1 format, GIREVE informs the eMSP by adding the property "exact price\_component" taking values :

- **true**: The price\_component is equal to the one declared by the CPO.
- **false**: The original price component cannot be mapped exactly with OCPI 2.1.1, an approximation has been made.

This new property will be consistent too for the future mapping between different versions of OCPI.

### *g. Synthesis of the GIREVE specifications*

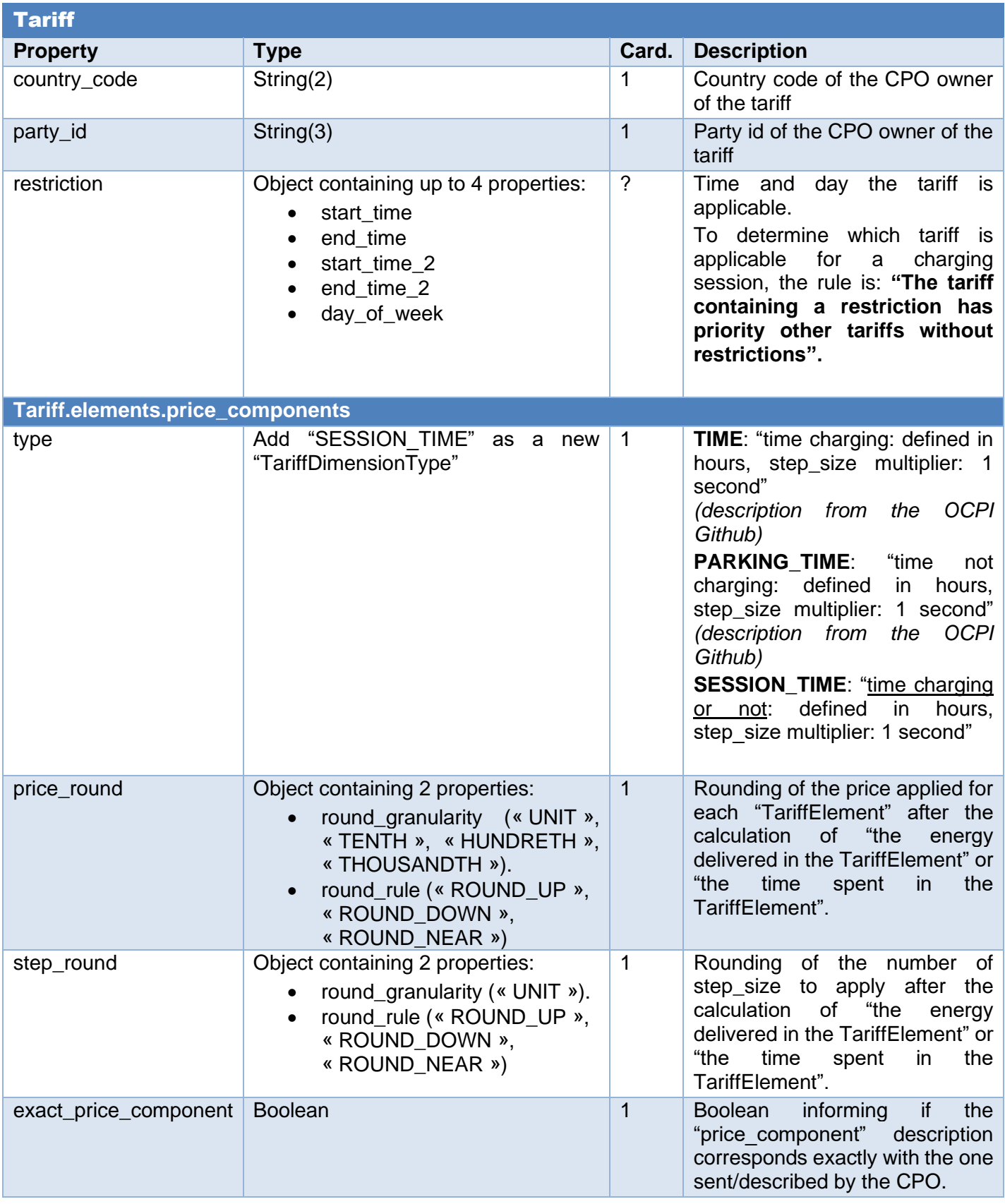

## <span id="page-36-0"></span>5 EXAMPLES OF OCPI REQUESTS

### <span id="page-36-1"></span>5.1 Credentials & Register

### <span id="page-36-2"></span>5.1.1 ToIOP\_GET\_emsp\_versions, FromIOP\_GET\_emsp\_versions, ToIOP GET cpo\_versions, FromIOP GET cpo\_versions

#### *Request*

VERB: GET HEADERS: {Authorization:Token xxx-xxx-xxx}{Connection:close}{Accept:application/json} BODY:

#### *Response*

```
CODE: 200
HEADERS: {Transfer-Encoding:chunked}{Date:Wed, 08 Jan 2020 10:24:52
GMT}{Connection:Close}{Content-Type:application/json}
BODY: 
{
```

```
"data": [
       {
               "version": "2.1.1",
               "url": "https://xxx.yyy.com/ocpi/emsp/2.1.1"
       }
],
"status_code": 1000,
"status_message": "Success",
"timestamp": "2020-01-08T10:24:52Z"
```

```
}
```
## <span id="page-36-3"></span>5.1.2 ToIOP\_GET\_emsp\_version\_detail\_2.1.1, FromIOP GET emsp version detail 2.1.1, ToIOP GET cpo version detail 2.1.1, FromIOP GET cpo\_version\_detail\_2.1.1

#### *Request*

VERB: GET HEADERS: {connection:close}{authorization:Token xxx-xxx-xxx} BODY:

#### *Response*

```
CODE: 200
HEADERS: {Date:Thu, 16 Jan 2020 07:30:16 GMT}{Connection:close}{Content-Type:application/json}
BODY:
```
{

"data": {

```
 "endpoints": [
\{ "identifier": "credentials",
      "url": "https:// ccc.yyy.com/ocpi/emsp/2.1.1/credentials"
    },
    {
      "identifier": "locations",
      "url": "https:// ccc.yyy.com/ocpi/emsp/2.1.1/locations"
    },
    {
      "identifier": "tokens",
      "url": "https:// ccc.yyy.com/ocpi/emsp/2.1.1/tokens"
    },
    {
      "identifier": "commands",
      "url": "https:// ccc.yyy.com/ocpi/emsp/2.1.1/commands"
    },
    {
      "identifier": "sessions",
      "url": "https:// ccc.yyy.com/ocpi/emsp/2.1.1/sessions"
    },
    {
      "identifier": "cdrs",
      "url": "https:// ccc.yyy.com/ocpi/emsp/2.1.1/cdrs"
    }
   ],
   "version": "2.1.1"
 },
  "status_code": 1000,
  "status_message": "Success",
  "timestamp": "2020-01-08T10:24:52Z"
```
### <span id="page-37-0"></span>5.1.3 ToIOP\_POST\_emsp\_credentials\_2.1.1, FromIOP\_POST\_emsp\_credentials\_2.1.1, ToIOP\_POST\_cpo\_credentials\_2.1.1, FromIOP\_POST\_cpo\_credentials\_2.1.1

#### *Request*

VERB: POST

HEADERS: {content-type:application/json; charset=UTF-8}{connection:close}{accept:application/json, application/\*+json}{authorization:Token xxx-xxx-xxx} BODY:

```
{
```
}

"business\_details": {

```
 "logo": {
     "category": "NETWORK",
     "height": 44,
     "thumbnail": "http://xxx.xxx.com/yyyy.png",
     "width": 92,
     "type": "png",
     "url": " http://xxx.xxx.com/logo.png"
   },
    "website": "http://xxx.com",
    "name": "NAME"
  },
  "token": "aaa-xxx-eee",
  "party_id": "PID",
  "country_code": "FR",
  "url": "https://xxx.com/ocpi/emsp/versions"
}
```
#### *Response*

CODE: 200 HEADERS: {Date:Thu, 16 Jan 2020 07:30:16 GMT}{Connection:close}{Content-Type:application/json} BODY:

#### {

```
 "data": {
   "url": "http://xxx.com/ocpi/versions",
   "token": "eee-fff-ddd",
   "party_id": "AAA",
   "country_code": "DE",
   "business_details": {
     "name": "NAME"
   }
  },
  "status_code": 1000,
  "status_message": "Success",
  "timestamp": "2020-01-14T09:10:21Z"
}
```
### <span id="page-38-0"></span>5.1.4 ToIOP\_DELETE\_emsp\_credentials\_2.1.1, FromIOP DELETE emsp credentials 2.1.1, ToIOP\_DELETE\_cpo\_credentials\_2.1.1, FromIOP DELETE cpo credentials 2.1.1

#### *Request*

VERB: DELETE

HEADERS: {content-type:application/json; charset=UTF-8}{connection:close}{accept:application/json, application/\*+json}{authorization:Token xxx-xxx-xxx}

BODY:

#### *Response*

```
CODE: 200
HEADERS: {Date:Thu, 16 Jan 2020 07:30:16 GMT}{Connection:close}{Content-Type:application/json}
BODY: 
{
  "data": {},
  "status_code": 1000,
  "status_message": "Success",
```

```
 "timestamp": "2020-01-17T09:39:42Z"
```

```
}
```
## <span id="page-39-0"></span>5.2 Locations

## <span id="page-39-1"></span>5.2.1 ToIOP GET cpo\_locations 2.1.1, FromIOP GET cpo\_locations 2.1.1

```
URL
```
/ocpi/cpo/2.1.1/locations?date\_from=2020-01-20T14:51:43Z&limit=20&offset=10

*(Date\_from parameter shall be the date of the last successful request)*

*Request*

VERB: GET

HEADERS: {connection:close}{accept:application/json, application/\*+json}{authorization:Token xxx-xxxxxx}

```
+ {ocpi-to-party-id:CPO}{ocpi-to-country-code:FR} (If you wish to get the locations of a specific CPO)
BODY:
```
### *Response*

```
CODE: 200
```

```
HEADERS: {Date:Thu, 16 Jan 2020 07:30:16 GMT}{Connection:close}{Content-Type:application/json} 
{Link:<https://xxx.ddd.com/ocpi/cpo/2.1.1/locations?date_from=2020-01-
20T14:51:43Z&limit=20&offset=30>;rel="next"} {X-Total-Count:11682} {X-Limit:20}
BODY:
```

```
{
```

```
 "data": [{
  "id": "azerty",
  "type": "UNKNOWN",
  "name": "Name of the Location",
  "address": "Adress of the Location ",
  "city": "City of the Location ",
  "country": "ESP",
  "coordinates": {
   "latitude": "11.222222",
   "longitude": "11.222222"
```
},

```
 "evses": [
\{ "uid": "33656",
      "status": "AVAILABLE",
      "capabilities": [
      "REMOTE_START_STOP_CAPABLE",
       "RFID_READER"
     ],
      "connectors": [
       {
        "id": "UIOP",
        "standard": "IEC_62196_T2",
        "format": "SOCKET",
        "voltage": 230,
        "amperage": 32,
        "power_type": "AC_1_PHASE",
        "last_updated": "2019-11-21T10:43:49Z"
      }
     ],
      "coordinates": {
      "latitude": "11.222222",
       "longitude": "11.222222"
     },
      "evse_id": "ES*AAA*E11111",
      "last_updated": "2019-11-21T10:43:49Z"
    }
   ],
   "operator": {
    "name": "ES*AAA"
   },
   "postal_code": "12345",
   "related_locations": [
    {
      "latitude": "11.222222",
     "longitude": "11.222222"
    }
   ],
   "opening_times": {
    "twentyfourseven": true
   },
   "last_updated": "2019-11-21T10:43:49Z"
 }],
  "status_code": 1000,
  "status_message": "Success",
```
"timestamp": "2020-01-15T18:56:08Z"

}

### <span id="page-41-0"></span>5.2.2 ToIOP\_PUT\_emsp\_locations\_2.1.1, FromIOP\_ PUT\_emsp\_locations\_2.1.1 (on Locations)

#### *URL*

/ocpi/emsp/2.1.1/locations/FR/XXX/1111

*(FR and XXX refer to the country\_code and party\_id of the CPO which owns the Location cf. [2.1.3](#page-7-4)* [Client owned](#page-7-4)  [object push](#page-7-4)*)*

#### *Request*

VERB: PUT

```
HEADERS: {content-type:application/json; charset=UTF-8}{connection:close}{accept:application/json, 
application/*+json}{authorization:Token xxx-xxx-xxx}
BODY:
```

```
{
```

```
 "id": "eeee",
 "type": "UNKNOWN",
 "name": "name ",
 "address": "address",
 "city": "city",
 "postal_code": "pc",
 "country": "FRA",
 "coordinates": {
  "latitude": "11.111111",
  "longitude": "11.111111"
 },
 "related_locations": null,
 "evses": [
  {
   "uid": "aaaaaa",
   "evse_id": "FR*CPO*E111",
   "status": "AVAILABLE",
   "status_schedule": null,
   "capabilities": [],
   "connectors": [
     {
      "id": "QSDF",
      "standard": "IEC_62196_T2",
      "format": "SOCKET",
      "power_type": "AC_3_PHASE",
      "voltage": 230,
      "amperage": 16,
```

```
 "tariff_id": "A3",
       "terms_and_conditions": null,
       "last_updated": "2020-01-09T09:45:59Z"
      }
    ],
     "floor_level": "",
     "coordinates": null,
    "physical reference": null,
     "directions": [],
     "parking_restrictions": null,
     "images": null,
     "last_updated": "2020-01-16T13:25:20Z"
   }
  ],
  "directions": [],
  "operator": {
   "name": "FR*CPO",
   "website": "https://ccc.ddd.com",
   "logo": {
     "url": "https://logo.com/logo.png",
     "thumbnail": "https:// logo.com/img/logo_thumb.png",
     "category": "OPERATOR",
     "type": "png",
     "width": 0,
     "height": 0
   }
  },
  "suboperator": null,
  "owner": null,
  "facilities": [],
  "time_zone": null,
  "opening_times": null,
 "charging_when_closed": false,
  "images": null,
  "energy_mix": null,
  "last_updated": "2020-01-16T13:59:37Z"
}
Response
CODE: 200
HEADERS: {Date:Thu, 16 Jan 2020 07:30:16 GMT}{Connection:close}{Content-Type:application/json}
BODY: 
{
  "data": {},
```
"status\_code": 1000,

 "status\_message": "Success", "timestamp": "2020-01-16T14:26:27Z" }

### <span id="page-43-0"></span>5.2.3 ToIOP\_PATCH\_emsp\_locations\_2.1.1, FromIOP\_ PATCH emsp locations 2.1.1 (on EVSE)

#### *URL*

/ocpi/emsp/2.1.1/locations/FR/XXX/1111/22222

*(FR and XXX refer to the country\_code and party\_id of the CPO which owns the Location cf. [2.1.3](#page-7-4)* [Client owned](#page-7-4)  [object push](#page-7-4)*)*

#### *Request*

VERB: PATCH

```
HEADERS: {content-type:application/json; charset=UTF-8}{connection:close}{accept:application/json, 
application/*+json}{authorization:Token xxx-xxx-xxx}
BODY:
```
{

```
 "status": "AVAILABLE",
 "last_updated": "2020-01-16T15:18:52Z"
```

```
}
```
#### *Response*

CODE: 200

HEADERS: {Date:Thu, 16 Jan 2020 07:30:16 GMT}{Connection:close}{Content-Type:application/json} BODY:

```
{
```

```
 "data": {},
  "status_code": 1000,
  "status_message": "Success",
  "timestamp": "2020-01-16T14:26:27Z"
}
```

```
5.3 Tokens
```
## <span id="page-43-2"></span>5.3.1 ToIOP GET emsp tokens 2.1.1, FromIOP GET emsp tokens 2.1.1

*URL*

/2.1.1/tokens?date\_from=2020-01-13T12%3A54%3A25&offset=0&limit=50 *(Date\_from parameter shall be the date of the last successful request)*

#### *Request*

```
VERB: GET
HEADERS: {Authorization:Token xxx-xxx-xxx}{Connection:close}{Accept:application/json}
BODY:
```

```
Response
CODE: 200
HEADERS: {Link:<https://xxx.nnn.com/ocpi/emsp/2.1.1/tokens?date_from=2020-01-
13T12:54:25Z&offset=50&limit=50>;rel="next"}{X-Limit:50}{Content-Type:application/json}{X-Total-
Count:10627}
BODY: 
{
"data": [
       {
              "uid": "aaa",
              "valid": true,
              "issuer": "FR*AAA",
              "auth_id": "AZERTY",
              "last_updated": "2020-01-13T12:55:01Z",
              "language": "FR",
              "type": "OTHER",
              "whitelist": "ALLOWED_OFFLINE"
      },
       {
              "uid": "bbb",
              "valid": true,
              "issuer": "FR*BBB",
              "auth_id": "QSDFG",
              "last_updated": "2020-01-13T13:01:53Z",
              "type": "RFID",
              "whitelist": "NEVER",
              "visual_number": "AZSCV"
      }
],
"status_code": 1000,
"status_message": "Success",
"timestamp": "2020-01-17T09:54:25Z"
}
```
### <span id="page-44-0"></span>5.3.2 ToIOP\_PUT\_cpo\_tokens\_2.1.1

*URL*

/ocpi/cpo/2.1.1/tokens/FR/EMP/AAAAAAAA *(FR and EMP refer to the country\_code and party\_id of the eMSP which owns the Token cf. [2.1.3](#page-7-4)* [Client owned](#page-7-4)  [object push](#page-7-4)*)*

### *Request*

VERB: PUT HEADERS: {Authorization:Token xxx-xxx-xxx}{Connection:close}{Accept:application/json}{Content-Type:application/json}

BODY: {

```
"uid": "AAAAAAAA",
"type": "RFID",
"auth id": "111111",
"visual_number": "22222",
"issuer": " FR*AAA ",
"valid": true,
"whitelist": "ALWAYS",
"language": "FR",
"last_updated": "2020-01-21T10:42:30Z"
```
}

### *Response*

```
CODE: 200
HEADERS: {Content-Type:application/json}
BODY: 
{
  "data": {},
  "status_code": 1000,
  "status_message": "Success",
  "timestamp": "2020-01-21T10:53:12Z"
}
```
### <span id="page-45-0"></span>5.3.3 ToIOP\_PATCH\_cpo\_tokens\_2.1.1

#### *URL*

/ocpi/cpo/2.1.1/tokens/FR/EMP/AAAAAAAA *(FR and EMP refer to the country\_code and party\_id of the eMSP which owns the Token cf. [2.1.3](#page-7-4)* [Client owned](#page-7-4)  [object push](#page-7-4)*)*

### *Request*

```
VERB: PUT
HEADERS: {Authorization:Token xxx-xxx-xxx}{Connection:close}{Accept:application/json}{Content-
Type:application/json}
BODY:
```
{ "visual\_number": "2222222222", "last\_updated": "2020-01-20T23:34:53Z"

}

#### *Response*

```
CODE: 200
HEADERS: {Content-Type:application/json}
BODY:
```

```
{
  "data": {},
  "status_code": 1000,
  "status_message": "Success",
  "timestamp": "2020-01-21T10:53:12Z"
}
```
### <span id="page-46-0"></span>5.3.4 ToIOP\_POST\_emsp\_tokens\_2.1.1, FromIOP\_POST\_emsp\_tokens\_2.1.1

```
URL
```
/ocpi/emsp/2.1.1/tokens/AAAAAA/authorize

```
Request
VERB: POST
HEADERS: {Authorization:Token xxx-xxx-xxx}{Connection:close}{Accept:application/json}{Content-
Type:application/json}
BODY:
{
  "location_id": "11111",
 "evse_uids": [
   "FR*CPO*E111"
  ]
}
Response
CODE: 200
HEADERS: {Content-Type:application/json}
BODY: 
{
  "data": {
   "allowed": "ALLOWED",
   "location": {
    "location_id": "11111",
    "evse_uids": [
     "FR*CPO*E111"
    ]
   },
  "authorization_id": "CCCC-VVVV-BBBB"
  },
  "status_code": 1000,
  "status_message": "Success",
  "timestamp": "2020-01-17T10:15:18Z"
}
```

```
5.3.5 ToIOP_GET_emsp_tokens-unitary_2.1.1
```

```
URL
```
/ocpi/emsp/2.1.1/tokens/AAAAAAAA?tokenType=RFID

#### *Request*

```
VERB: GET
HEADERS: {Authorization:Token xxx-xxx-xxx}{Connection:close}{Accept:application/json}
BODY:
```
#### *Response*

```
CODE: 200
HEADERS: {Content-Type:application/json}
BODY: 
{
```

```
 "data": {
```

```
"uid": "AAAAAAAA",
      "type": "RFID",
      "auth id": "111111",
      "visual_number": "22222",
      "issuer": " FR*AAA ",
      "valid": true,
      "whitelist": "ALWAYS",
      "language": "FR",
      "last_updated": "2020-01-21T10:42:30Z"
      },
 "status_code": 1000,
 "status_message": "Success",
 "timestamp": "2020-01-21T10:53:12Z"
```
### <span id="page-47-1"></span>5.4 Commands

### <span id="page-47-2"></span>5.4.1 ToIOP\_POST\_cpo\_commands\_2.1.1, FromIOP\_POST\_cpo\_commands\_2.1.1

*URL*

}

/ocpi/cpo/2.1.1/commands/START\_SESSION

#### *Request*

VERB: POST

HEADERS: {Authorization:Token xxx-xxx-xxx}{Connection:close}{Accept:application/json}{Content-Type:application/json} BODY:

{

"response\_url": "https://xxx.ggg.com/ocpi/emsp/2.1.1/commands/START\_SESSION/111-222", "token": {

```
"uid": "11111",
"type": "OTHER",
"auth_id": "22222",
"visual_number": "33333",
"issuer": "issuer",
"valid": true,
"last_updated": "2020-01-21T06:43:13Z",
"whitelist": "ALWAYS"
```
},

```
"authorization id" : "aaa-vvv",
"location_id": "12345",
"evse_uid": "54321"
```
}

#### *Response*

```
CODE: 200
HEADERS: {Content-Type:application/json}
BODY: 
{
  "data": {
   "result": "ACCEPTED"
  },
  "status_code": 1000,
  "status_message": "Success",
  "timestamp": "2020-01-21T08:09:31Z"
}
```
### <span id="page-48-0"></span>5.4.2 Callback ToIOP\_POST\_cpo\_commands\_2.1.1,

### FromIOP\_POST\_cpo\_commands\_2.1.1

```
URL
```
/ocpi/emsp/2.1.1/commands/START\_SESSION/aaaa-fffff-ggggg

### *Request*

```
VERB: POST
HEADERS: {Authorization:Token xxx-xxx-xxx}{Connection:close}{Accept:application/json}{Content-
Type:application/json}
BODY:
```

```
{
```

```
 "result": "ACCEPTED"
}
```
### *Response*

```
CODE: 200
HEADERS: {Content-Type:application/json}
```

```
BODY: 
{
  "data": {},
  "status_code": 1000,
  "status_message": "Success",
  "timestamp": "2020-01-06T14:51:38Z"
}
```
### <span id="page-49-0"></span>5.5 Sessions

## <span id="page-49-1"></span>5.5.1 ToIOP\_PUT\_emsp\_sessions\_2.1.1, FromIOP\_PUT\_emsp\_sessions\_2.1.1

```
URL
```
/ocpi/emsp/2.1.1/sessions/FR/CPO/AAAAAAA *(FR and CPO refer to the country\_code and party\_id of the CPO which owns the Session cf. [2.1.3](#page-7-4)* [Client owned](#page-7-4)  [object push](#page-7-4)*)*

#### *Request*

VERB: PUT HEADERS: {Authorization:Token xxx-xxx-xxx}{Connection:close}{Accept:application/json}{Content-Type:application/json} BODY:

```
{
```

```
 "kwh": 0,
 "location": {
  "type": "UNKNOWN",
  "name": "name",
  "address": "address",
  "city": "city",
  "country": "NLD",
  "coordinates": {
   "latitude": "11.111111",
   "longitude": "11.111111"
  },
  "operator": {
   "name": "name"
  },
  "suboperator": {
   "name": "suboperator"
  },
  "id": "aaaa",
  "postal_code": "11111",
  "evses": [
   {
     "uid": "aaaaa",
     "status": "CHARGING",
```

```
 "capabilities": [
      "RFID_READER",
      "REMOTE_START_STOP_CAPABLE",
      "CREDIT_CARD_PAYABLE"
    ],
     "connectors": [
      {
       "standard": "CHADEMO",
       "format": "CABLE",
       "voltage": 400,
       "amperage": 125,
       "id": "1",
       "power_type": "DC",
       "last_updated": "2020-01-17T08:54:41.000Z"
     }
    ],
     "coordinates": {
      "latitude": "11.111111",
      "longitude": "11.111111"
    },
     "evse_id": "FR*CPO*E111",
    "last_updated": "2020-01-17T08:54:41.000Z"
   }
  ],
  "time_zone": "Europe/Amsterdam",
 "opening_times": {
   "twentyfourseven": true
  },
  "last_updated": "2020-01-17T08:54:41.000Z"
 },
 "currency": "EUR",
 "status": "ACTIVE",
"id": "AAAAAAA".
 "start_datetime": "2020-01-17T09:39:29.000Z",
 "auth_id": "FR*EMP*11111",
 "auth_method": "AUTH_REQUEST",
 "charging_periods": [],
 "total_cost": 0,
 "last_updated": "2020-01-17T09:39:41.356Z",
 "authorization_id": "mmm-ppp"
```
#### *Response*

}

CODE: 200

```
HEADERS: {Content-Type:application/json}
BODY: 
{
  "data": {},
  "status_code": 1000,
  "status_message": "Success",
  "timestamp": "2020-01-17T09:39:42Z"
}
```
### <span id="page-51-0"></span>5.5.2 ToIOP\_PATCH\_emsp\_sessions\_2.1.1, FromIOP\_PATCH\_emsp\_sessions\_2.1.1

#### *URL*

```
/ocpi/emsp/2.1.1/sessions/FR/CPO/AAAAAAA
(FR and CPO refer to the country_code and party_id of the CPO which owns the Session cf. 2.1.3 Client owned 
object push)
```
#### *Request*

```
VERB: PUT
HEADERS: {Authorization:Token xxx-xxx-xxx}{Connection:close}{Accept:application/json}{Content-
Type:application/json}
BODY:
{
  "kwh": 2,
  "id": "AAAAAAA"
```

```
}
```
### *Response*

```
CODE: 200
HEADERS: {Content-Type:application/json}
BODY: 
{
  "data": {},
  "status_code": 1000,
  "status_message": "Success",
  "timestamp": "2020-01-17T09:39:42Z"
```

```
}
```
## <span id="page-51-1"></span>5.6 CDRs

### <span id="page-51-2"></span>5.6.1 ToIOP\_POST\_emsp\_cdrs\_2.1.1, FromIOP\_POST\_emsp\_cdrs\_2.1.1

*URL* /ocpi/emsp/2.1.1/cdrs

#### *Request*

VERB: POST

{

```
HEADERS: {Authorization:Token xxx-xxx-xxx}{Connection:close}{Accept:application/json}{Content-
Type:application/json}
BODY:
  "id": "AAAAA",
  "start_date_time": "2020-01-17T07:59:07",
  "stop_date_time": "2020-01-17T07:59:08",
  "auth_id": "FR*EMP*1111",
  "authorization_id": "mmm-ttt",
  "auth_method": "AUTH_REQUEST",
  "location": {
   "id": "1",
   "type": "ON_STREET",
   "name": "name",
   "address": "address",
   "city": "city",
   "postal_code": "11111",
   "country": "FRA",
   "coordinates": {
    "latitude": "11.111111",
    "longitude": "11.111111"
   },
   "evses": [
    {
      "uid": "23",
      "evse_id": "FR*CPO*E111",
      "status": "AVAILABLE",
      "capabilities": [
       "REMOTE_START_STOP_CAPABLE",
       "RFID_READER",
       "UNLOCK_CAPABLE"
     ],
      "connectors": [
       {
        "id": "1",
        "standard": "IEC_62196_T2",
        "format": "SOCKET",
        "power_type": "AC_3_PHASE",
        "voltage": 230,
        "amperage": 32,
        "last_updated": "2019-12-02T16:17:07"
       }
     ],
      "last_updated": "2019-08-26T16:46:46"
```

```
 }
   ],
   "opening_times": {
     "twentyfourseven": true
   },
    "last_updated": "2019-08-26T13:53:05"
  },
  "currency": "EUR",
  "charging_periods": [
   {
     "start_date_time": "2020-01-17T07:59:07",
     "dimensions": [
      {
        "type": "TIME",
       "volume": 0.0002
      }
     ]
   }
  ],
  "total_cost": 0,
  "total_energy": 0,
  "total_time": 0.0002,
  "last_updated": "2020-01-17T07:59:19"
}
```
#### *Response*

```
CODE: 200
HEADERS: {Content-Type:application/json}
BODY: 
{
```

```
 "data": {},
 "status_code": 1000,
 "status_message": "Success",
 "timestamp": "2020-01-17T09:39:42Z"
```
### }

### <span id="page-53-0"></span>5.6.2 ToIOP\_GET\_cpo\_cdrs\_2.1.1, FromIOP\_GET\_cpo\_cdrs\_2.1.1

#### *URL*

/ocpi/cpo/2.1.1/cdrs?date\_from=2020-01-20T02:44:00Z&offset=40&limit=20 *(Date\_from parameter shall be the date of the last successful request)*

#### *Request*

VERB: GET HEADERS: {Authorization:Token xxx-xxx-xxx}{Connection:close}{Accept:application/json} BODY:

```
Response
CODE: 200
HEADERS: {X-Limit:20}{Connection:close}{Content-Type:application/json}{X-Total-Count:57}
BODY: 
{
"data": [
       {
              "total_time": 0,
              "location": {
                     "evses": [
                            {
                                    "uid": "1",
                                    "connectors": [
                                           {
                                                  "id": "1",
                                                  "amperage": 32,
                                                  "standard": "IEC_62196_T2",
                                                  "voltage": 380,
                                                  "power_type": "AC_3_PHASE",
                                                  "last_updated": "2019-12-30T09:26:13Z",
                                                  "format": "SOCKET"
                                           }
                                   ],
                                    "status": "CHARGING",
                                    "last_updated": "2019-12-30T09:26:13Z",
                                    "capabilities": [
                                           "RFID_READER",
                                           "CREDIT_CARD_PAYABLE"
                                   ],
                                    "coordinates": {
                                           "longitude": "11.111111",
                                           "latitude": "11.111111"
                                   },
                                    "floor_level": "0",
                                    "evse_id": "FR*CPO*e1111"
                            }
                     ],
                     "id": "2",
```

```
},
       "last_updated": "2019-12-30T09:26:13Z",
       "type": "UNKNOWN",
       "operator": {
              "name": "FR*CPO"
       },
       "coordinates": {
              "longitude": "11.111111",
                      "latitude": "11.111111"
       },
       "country": "FRA",
       "city": "city"
},
"remark": "[?]",
"auth_id": "1111111",
"auth_method": "WHITELIST",
"stop_date_time": "2020-01-20T16:17:58Z",
"charging_periods": [
       {
              "dimensions": [
                      {
                             "volume": 0.0,
                             "type": "TIME"
                      }
              ],
              "start_date_time": "2020-01-20T16:17:37Z"
       }
],
"start_date_time": "2020-01-20T16:17:37Z",
"authorization_id": "aaa-eee-rrr",
"total_energy": 0.0,
"currency": "EUR",
"id": "111-222",
"total_cost": 0,
"last_updated": "2020-01-20T17:00:22Z",
"total_parking_time": 0
"total_time": 0.0167,
"location": {
       "evses": [
              {
                      "uid": "1",
                      "connectors": [
```
}, {

```
{
                                   "id": "1",
                                   "amperage": 32,
                                   "standard": "IEC_62196_T2",
                                    "voltage": 380,
                                   "power_type": "AC_3_PHASE",
                                   "last_updated": "2019-12-30T09:26:13Z",
                                   "format": "SOCKET"
                            }
                     ],
                     "status": "CHARGING",
                     "last_updated": "2019-12-30T09:26:13Z",
                     "capabilities": [
                            "RFID_READER",
                            "CREDIT_CARD_PAYABLE"
                     ],
                     "coordinates": {
                            "longitude": "11.111111",
                            "latitude": "11.111111"
                     },
                     "floor_level": "0",
                     "evse_id": "FR*CPO*e1111"
              }
      ],
       "id": "2",
       "address": "address",
       "postal_code": "11111",
       "name": "name",
       "opening_times": {
              "twentyfourseven": true
       },
       "last_updated": "2019-12-30T09:26:13Z",
       "type": "UNKNOWN",
       "operator": {
              "name": "FR*CPO"
       },
       "coordinates": {
              "longitude": "11.111111",
                     "latitude": "11.111111"
       },
       "country": "FRA",
       "city": "city"
"remark": "[?]",
```
},

```
"auth_id": "2222222",
              "auth_method": "WHITELIST",
              "stop_date_time": "2020-01-20T16:19:34Z",
              "charging_periods": [
                     {
                             "dimensions": [
                                    {
                                            "volume": 0.0,
                                            "type": "TIME"
                                    }
                             ],
                             "start_date_time": "2020-01-20T16:17:57Z"
                     }
              ],
              "start_date_time": "2020-01-20T16:17:57Z",
              "authorization_id": "aaa-eee-rrr2",
              "total energy": 0.0,
              "currency": "EUR",
              "id": "eee-rrr",
              "total_cost": 0,
              "last_updated": "2020-01-20T17:04:28Z",
              "total_parking_time": 0
       }
"status_code": 1000,
"status_message": "Success",
"timestamp": "2020-01-21T02:47:32Z"
```
### <span id="page-57-0"></span>5.7 Tariffs

### <span id="page-57-1"></span>5.7.1 ToIOP\_PUT\_emsp\_tariffs\_2.1.1

```
URL
```
],

}

```
/ocpi/emsp/2.1.1/tariffs/FR/CPO/Tariff-1
```
*Request*

```
VERB: PUT
```
HEADERS: {Authorization:Token xxx-xxx-xxx}{Connection:close}{Accept:application/json} BODY:

{

"id": "Tariff-1",

"currency": "EUR",

"elements": [

```
 {
     "price_components": [
      {
        "type": "TIME",
        "price": 6,
        "step_size": 1
      },
      {
        "type": "FLAT",
        "price": 1,
        "step_size": 1
      },
      {
        "type": "ENERGY",
        "price": 2,
        "step_size": 1
      }
     ]
   }
  ],
  "last_updated": "2021-02-11T16:46:37Z"
}
```

```
Response
```

```
CODE: 200
HEADERS: {Content-Type:application/json}
BODY: 
{
  "data": {},
  "status_code": 1000,
  "status_message": "Success",
  "timestamp": "2021-02-12T09:39:42Z"
}
```
## <span id="page-59-0"></span>5.7.2 ToIOP\_GET\_cpo\_tariffs\_2.1.1, FromIOP\_GET\_cpo\_tariffs\_2.1.1

#### *URL*

/ocpi/cpo/2.1.1/tariffs?offset=0&limit=10&date\_from=2021-02-10T04:00:00Z&date\_to=2021-02- 11T04:00:00Z *(Date\_from parameter shall be the date of the last successful request)*

#### *Request*

VERB: GET HEADERS: {Authorization:Token xxx-xxx-xxx}{Connection:close}{Accept:application/json} BODY:

#### *Response*

CODE: 200

```
HEADERS: {X-Limit:10}{Connection:close}{Content-Type:application/json}{X-Total-Count:2}
BODY:
```
#### {

```
 "data": [
```
### {

```
 "id": "aaa-xxxx",
```

```
 "party_id": "AAA",
```

```
 "last_updated": "2015-06-29T20:39:09Z",
```

```
 "tariff_alt_url": "https://xxxxxxx.com/yyyyy/11",
```

```
 "country_code": "FR",
```

```
 "elements": [
```

```
 {
```

```
 "restrictions": {
```

```
 "max_duration": 200000,
```

```
"day of week": [
```

```
 "MONDAY",
```

```
 "TUESDAY"
```

```
 ],
```

```
 },
```

```
 "price_components": [
  {
```

```
 "price": 1,
```

```
"step_size": 910.
```

```
 "type": "TIME"
```

```
 },
         {
          "price": 1,
          "step_size": 900,
          "type": "PARKING_TIME"
        }
       ]
      }
    ],
    "currency": "EUR"
   }
  ],
  "status_code": 1000,
  "status_message": "Success",
  "timestamp": "2020-12-22T09:50:25Z"
}
```